$15 - 20 - 21 - 26$ 

CENTRO LATINOAMERICANO DE DEMOGRAFIA  $CELADE - San José$ 

CURSO BASICO DE DEMOGRAFIA 1974

# TRABAJO FINAL DE INVESTIGACION

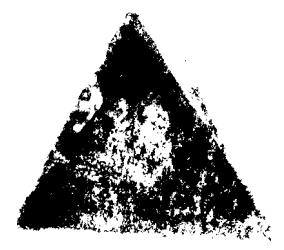

EL SALVADOR: TABLA DE MORTALIDAD INTERCENSAL POR SEXO [1] Titulo  $\ddot{\cdot}$ 

Luis Rosero Bixby Autor  $\ddot{\cdot}$ 

 $A$ sesor $(es)$ : Guillermo A. Macció Juan Chackiel

DISTRIBUCION INTERNA

San José, Costa Rica Diciembre de 1974

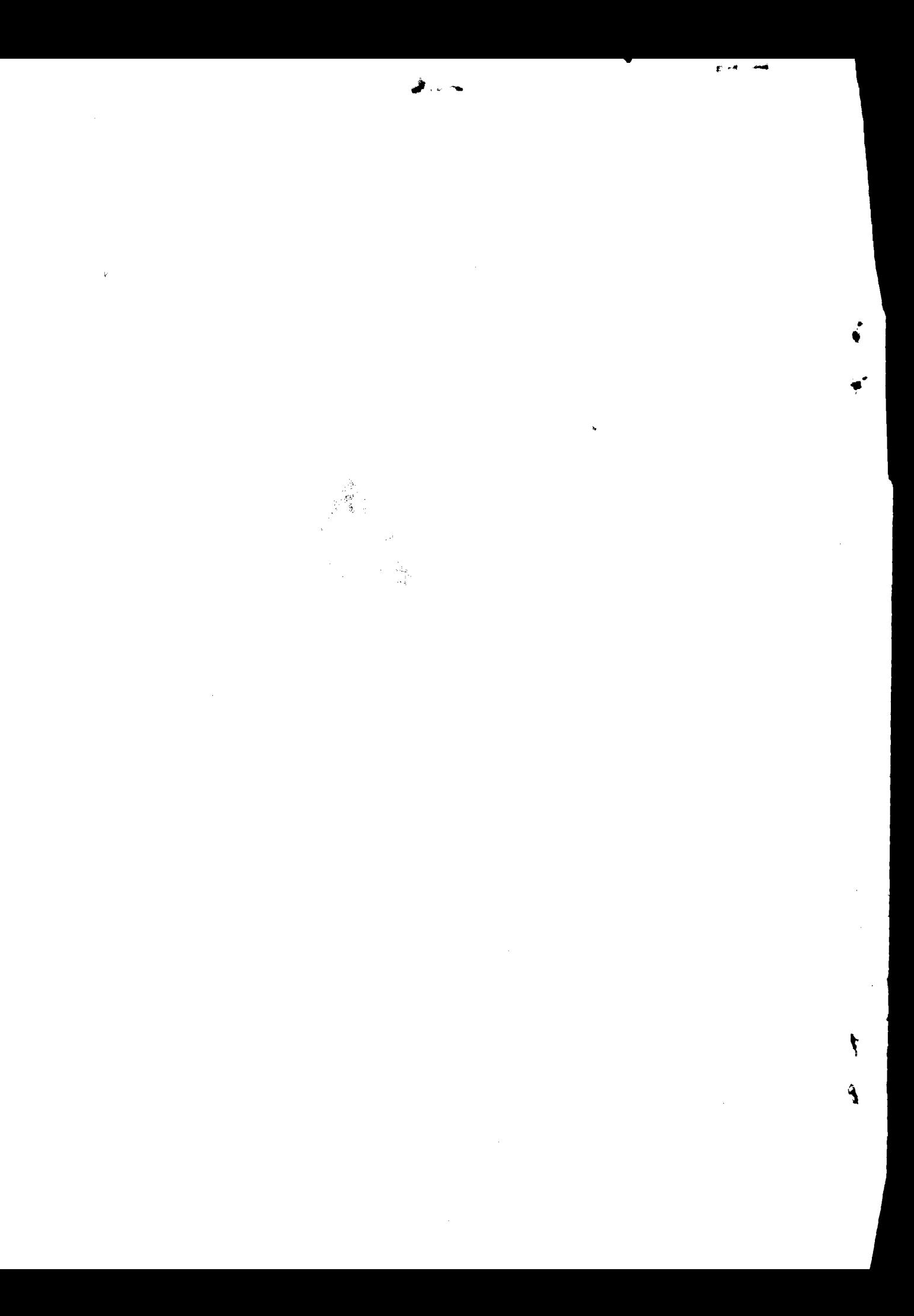

# **CONTENIDO**

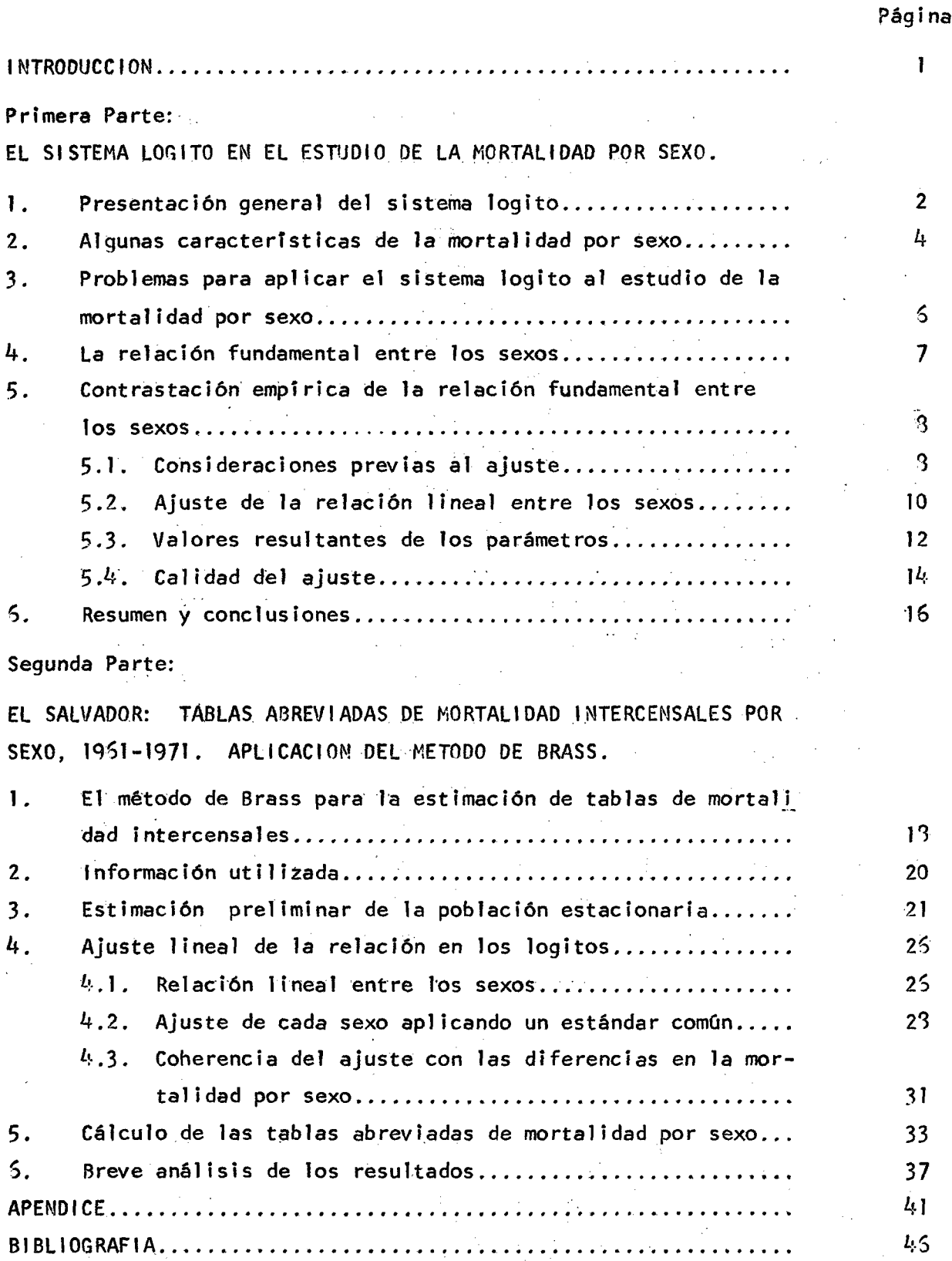

 $\mathcal{L}_{\rm{in}}$ 

# **INDICE DE CUADROS**

 $\mathcal{L}_{\mathbf{z}}$ 

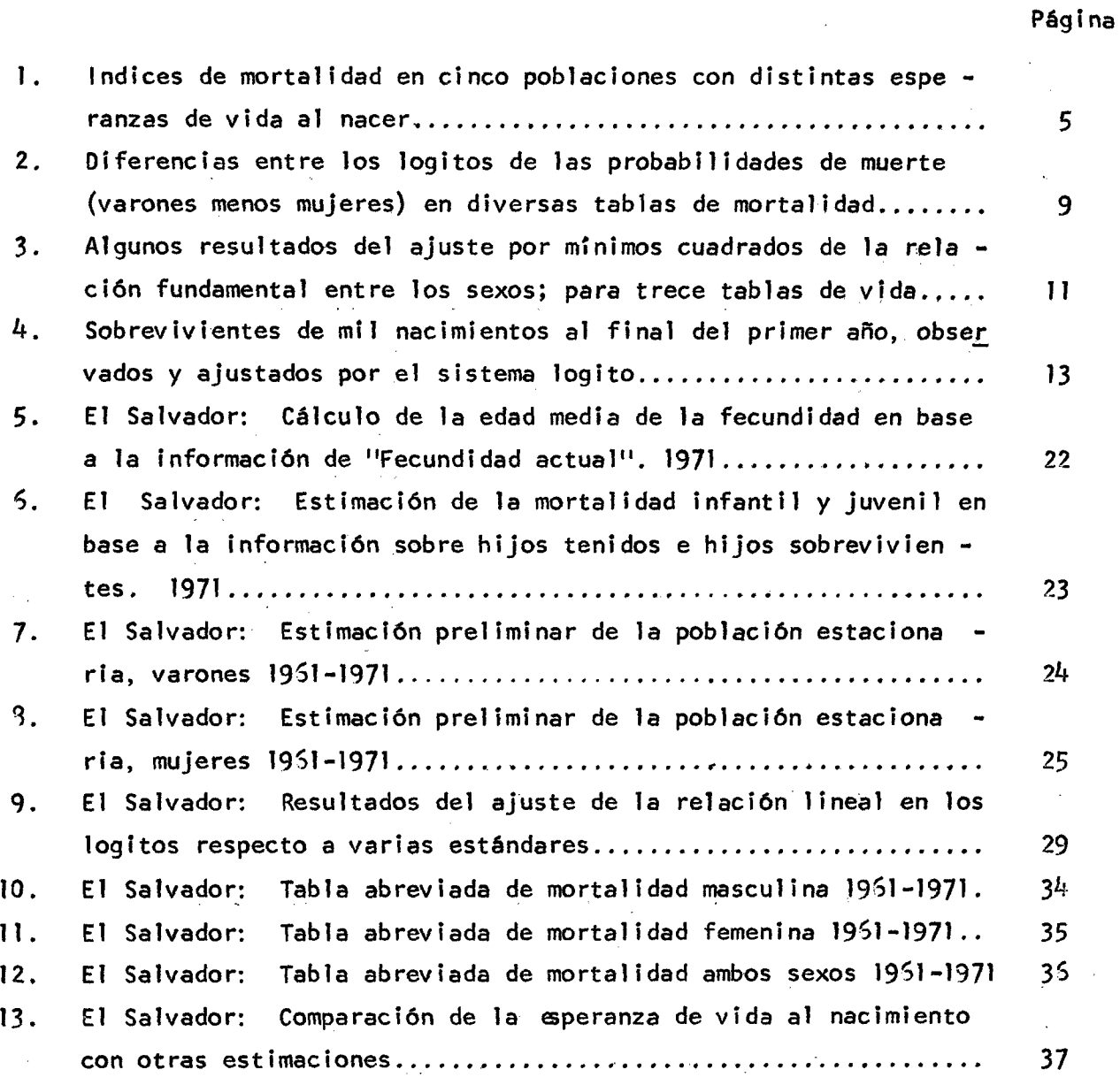

# **INDICE DE GRAFICOS**

 $\label{eq:2.1} \frac{1}{\sqrt{2}}\left(\frac{1}{\sqrt{2}}\right)^2\left(\frac{1}{\sqrt{2}}\right)^2\left(\frac{1}{\sqrt{2}}\right)^2\left(\frac{1}{\sqrt{2}}\right)^2\left(\frac{1}{\sqrt{2}}\right)^2\left(\frac{1}{\sqrt{2}}\right)^2\left(\frac{1}{\sqrt{2}}\right)^2\left(\frac{1}{\sqrt{2}}\right)^2\left(\frac{1}{\sqrt{2}}\right)^2\left(\frac{1}{\sqrt{2}}\right)^2\left(\frac{1}{\sqrt{2}}\right)^2\left(\frac{1}{\sqrt{2}}\right)^2\left(\frac{1}{\sqrt$ 

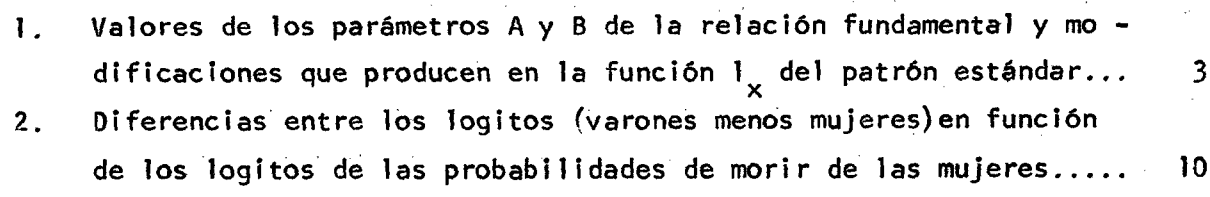

 $\sim$ 

 $\sim$ 

 $\sim$ 

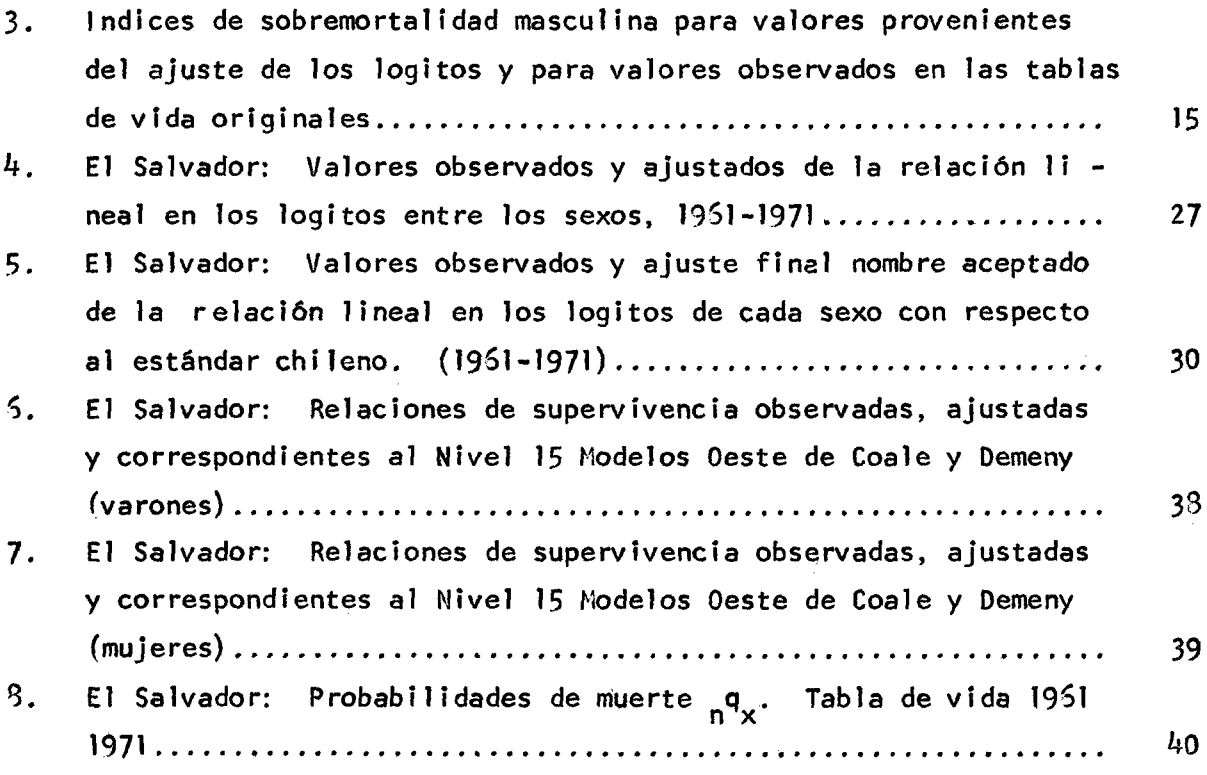

 $\label{eq:2.1} \mathcal{L}(\mathcal{L}) = \mathcal{L}(\mathcal{L}) = \mathcal{L}(\mathcal{L}) = \mathcal{L}(\mathcal{L}) = \mathcal{L}(\mathcal{L}) = \mathcal{L}(\mathcal{L}) = \mathcal{L}(\mathcal{L})$ 

 $\label{eq:2.1} \frac{1}{2}\sum_{i=1}^n\frac{1}{2}\sum_{j=1}^n\frac{1}{2}\sum_{j=1}^n\frac{1}{2}\sum_{j=1}^n\frac{1}{2}\sum_{j=1}^n\frac{1}{2}\sum_{j=1}^n\frac{1}{2}\sum_{j=1}^n\frac{1}{2}\sum_{j=1}^n\frac{1}{2}\sum_{j=1}^n\frac{1}{2}\sum_{j=1}^n\frac{1}{2}\sum_{j=1}^n\frac{1}{2}\sum_{j=1}^n\frac{1}{2}\sum_{j=1}^n\frac{1}{2}\sum_{j=1}^n\$ 

 $\hat{\mathcal{A}}$ 

#### **INTRODUCCION**

**En este trabajo se pretende estimar la mortalidad en la Re pública de El Salvador para el período intercensal 1951-1971, me** diante el cálculo de tablas intercensales de mortalidad por se **xo. Para ello se utili2 ará el sistema modelo de Brass — ^ ; cono cido también como sistema logito.**

**Es necesario mencionar, que ante las deficiencias en las estadísticas vitales de El Salvador, resulta pertinente estimar la mortalidad de ese país por medio de un método indirecto que utiliza sólo información censal.**

**Pero además del interés práctico de contar con tablas de vida por sexo para un país con estadísticas deficientes, conviene destacar el interés metodológico de utilizar el sistema logito, ya que el mismo no fue concebido para aplicarlo al estudio de la mortalidad haciendo la distinción del sexo.**

**De modo que se ha creído conveniente desarrollar el trabajo en dos niveles: a) una primera parte teórica que se propone explorar las posibí1 idades de aplicación del modelo de Brass al estudio de la mortalidad por sexo; y, b) una segunda parte de a plicación práctica al caso de El Salvador.**

*<sup>]</sup>\_/* **BRASS, V/illíam, Sobre la Escala de la Mortalidad. CELADE Serie DS No. 7. 1971. Traducción.**

#### **Primera Parte**

**1** 

## **EL SISTEMA LOGITO EN EL ESTUDIO DE LA MORTALIDAD POR SEXO**

#### **1. Presentación General del Sistema Log i to**

**Brass sostiene que un patrón de mortalidad está relacionado aproximadamente a otro - ai que denomina estándar -, por una función lineal entre los logitos de las probabilidades de muerte ( 1 - 1<sub>(x)</sub>)** 

$$
logito (1-1_{(x)}) = A + B logito (1-1_{s(x)})
$$

En donde, l<sub>(x)</sub> es la probabilidad que tienen de sobrevivir desde el na**cimiento hasta la edad x los individuos de la cohorte hipotética de la ta**  bla de vida: (I-I<sub>(x)</sub>) es la probabilidad de morir complementaria a la ante **ríor; A y B son los parámetros que determinan la relación lineal; el subíndice S se aplica a las funciones "estándar"; y, los logitos son:**

> **logito (1-1<sub>/v)</sub>) = <u>1</u> i 1 (x)**

Si a los logitos se les designa por  $Y_{(x)}$  e  $Y_{S(x)}$ , se tiene la siguiente **relación fundamental:**

 $Y_{(x)} = A + B Y_{s (x)}$ 

A su vez, si a la diferencia Y<sub>(x)</sub> - Y<sub>s (x)</sub> se le designa por D<sub>(x)</sub>, la ex **presión anterior puede transformarse en:**

$$
D_{(x)} = A + (B-1) Y_{S(x)}
$$

**La relación fundamental hace posible derivar de un patrón estándar de** mortalidad (expresado por la función l<sub>(x)</sub>), un conjunto de patrones diferen **tes de mortalidad mediante cambios en los parámetros A y B. Un resumen de las principales alternativas se presenta en los esquemas del gráfico l.**

**En términos generales, variaciones en el parámetro A significan funda mentalmente cambios en el nivel de la mortalidad, mientras que el parámetro B** *a c t ú a* **principalmente sobre la estructura de la mortalidad.**

VALORES DE LOS PARAMETROS A Y B DE LA RELACION FUNDAMENTAL Y MODIFICACIONES QUE PRODUCEN EN LA FUNCION  $1_{\mathbf{x}}$  DEL PATRON ESTANDAR

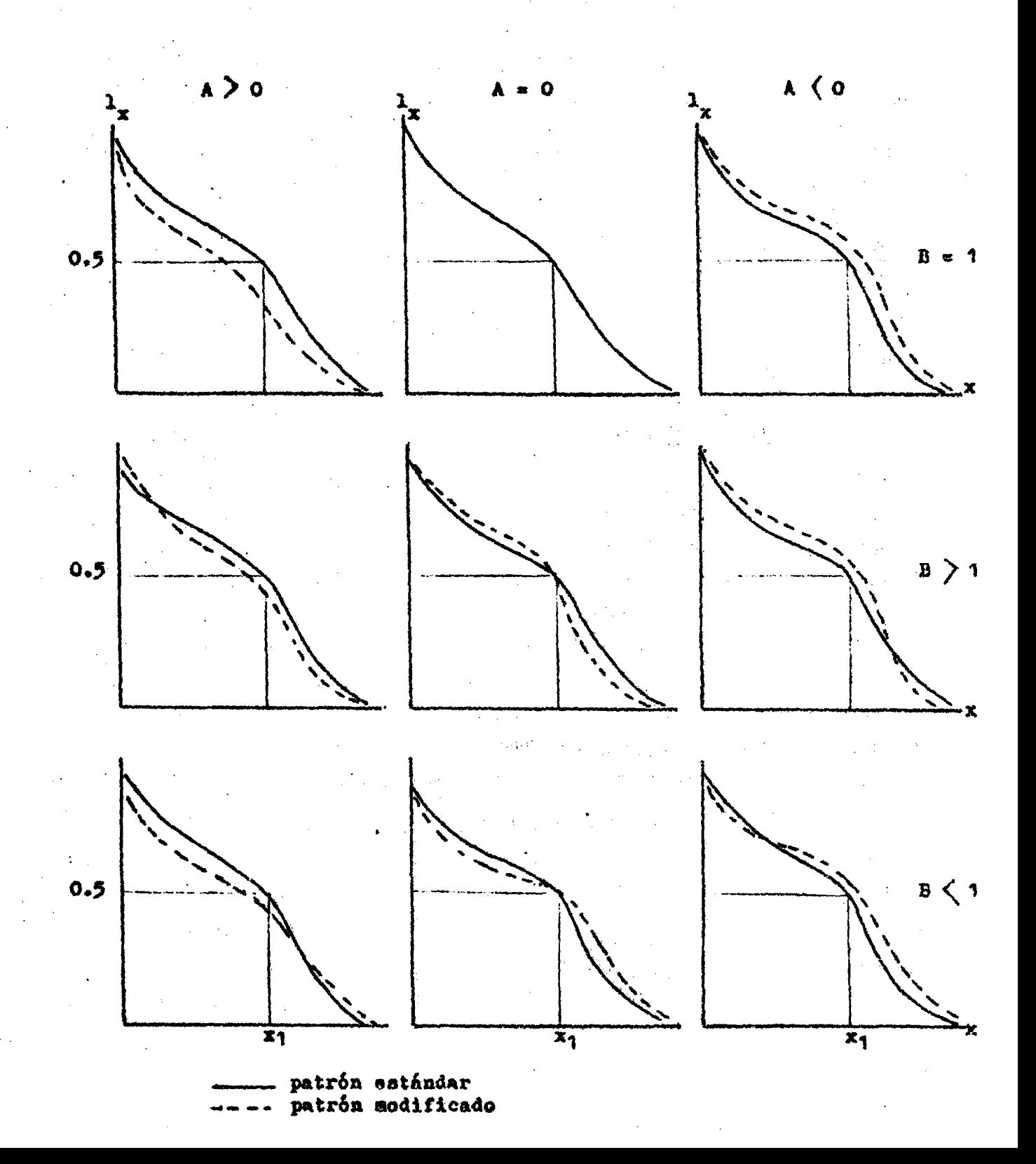

En cuanto a la capacidad de la relación fundamental para expresar situa **Clones reales, Brass dice:"la Justificación del sistema es fundamentalmente empírica, ha sido capaz de reflejar con satisfacción la experiencia de morta**lidad de acuerdo con muchas tablas de vida<sup>n  $\frac{3}{2}$ </sup>. Incluso menciona que "el he**cho de que el sistema logito produzca buenos resultados lo podemos interpretar como que hay intrínsecamente una escala de mortalidad, escala que hace que la mortalidad de todas las poblaciones puede expresarse de una** *m a n e r d s i m i l a r e n* **cuanto a su forma, en esta transformación que estamos considerando"**

**La relación fundamental es, pues, un instrumento poderoso para estudiar la mortalidad. Permite, entre otros usos, determinar diversos patrones de mortalidad como variaciones de un patrón conocido o estándar mediante el mane jo de los dos parámetros. Sería ilusorio, sin embargo, pretender que los dos parámetros bastan para describir la gran riqueza de las situaciones reales Por ello, conviene destacar, que el modelo proporciona un recurso adicional , al dejar abierta la posibilidad de utilización de otros estándares; lo que am pifa mucho la apiicabilidad del sistema.**

#### **2. Algunas Características de la Mortalidad Diferencial por Sexo**

**En la especie humana la mortalidad es diferencial por sexo, siendo, generalmente, la mortalidad masculina mayor que la femenina. Esta característj^ ca parece obedecer en principio a razones de orden biológico. Sin embargo,en formaciones sociales concretas, dependiendo del lugar que tenga la mujer en el status social, la sobremortalidad masculina puede verse muy atenuada, o aún invertirse; pero en la actualidad esto ocurre sólo en casos nwy aísla dos y se limita a sociedades muy primitivas o con características excepcionales como, por ejemplo, ciertas comunidades de la India. En general, las ex cepciones al fenómeno de sobremortalidad masculina estén asociadas con elevados niveles de mortalidad, que hoy ya han sido superados.**

Por otra parte, la mortalidad diferencial por sexo varía con la edad, **pero en cada población lo hace con un patrón particular, de modo que es muy difícil generalizar acerca de esas variaciones; ello se ilustra en el Cuadro 1 que registra un índice de sobremortal idad (tasa específica masculina/ tasa**

4

**V BRASS, W,: Seminario sobre Métodos para medir Variables Demográficas** Traducción de J.L. Somoza. CELADE, Serie DS No. 9, 1973. Pág. 85 *k/* **IBID. Pág. 89**

femenina) en poblaciones con amplias diferencias en el nivel de la mortalidad

#### Cuadro 1

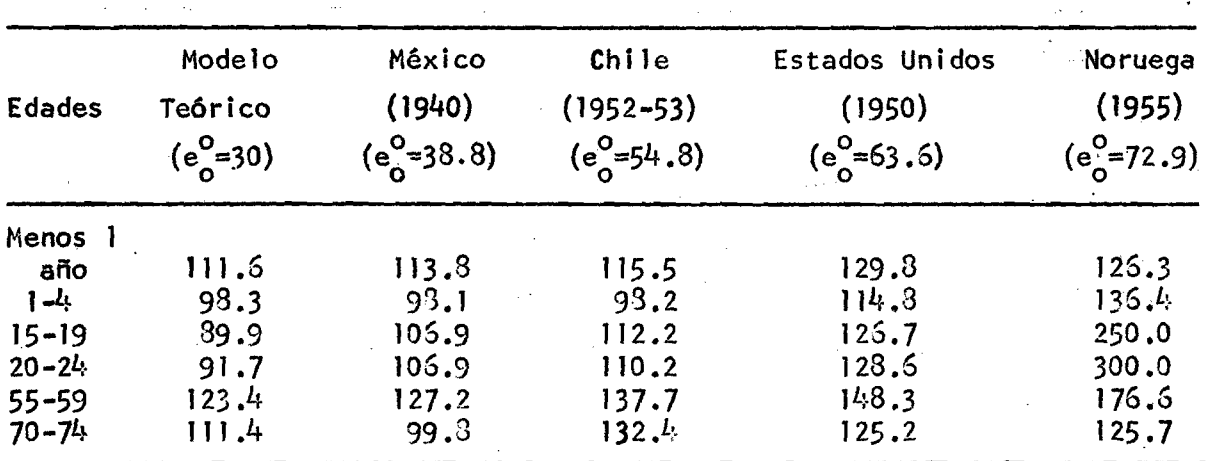

#### INDICES DE SOBREMORTALIDAD EN CINCO POBLACIONES CON DISTINTAS ESPERANZAS DE VIDA AL NACER 5/

En cuanto a los países latinoamericanos, "puede decirse con bastante se quridad, que en América Latina al presente la sobremortalidad masculina es una regla universal para todas las edades; y alguna excepción aislada para determinado grupo de edad, más bien debería atribuirse a errores en los da tos..." $\frac{6}{ }$ 

Aunque las primeras columnas del Cuadro I, parecen contradecir la afirmación anterior; conviene recordar que los niveles de mortalidad que corres ponden a esas poblaciones ya han sido superados prácticamente en toda Latinoa mérica.

En todo caso, lo que sí se podría afirmar con mayor sequridad es que en Latinoamérica las probabilidades de una mujer de llegar con vida hasta cual quier edad (x), son siempre mayores que las de los hombres. Es decir que las funciones  $I_{(x)}$  de las tablas de vida por sexo no se intersecan entre si.

Métodos Demográficos para el Estudio de la Mortalidad ELIZAGA, J.:  $5/$ CELADE, Serie E No. 4. 1972. Pág. 57.

ELIZAGA, J.: Métodos.....op. cit, Pág. 58.  $\mathbf{S}$ /

**Finalmente, conviene destacar la característica de que el fenómeno de la sobremortalidad masculina tiene especial importancia en el primer año de vida y se acentúa a medida que es menor la edad de los niños; inclusive, es** mucho más fuerte entre las muertes fetales. <sup>1/</sup>

# **3. Problemas para aplicar el Sistema Logito al Estudio de la Mortalidad por Sexo**

**Como ya se mencionó, el modelo de Brass no fue concebido para aplicarlo al estudio de la mortalidad haciendo distinción entre los sexos. Sin embargo se podría pensar que del mismo modo que sirve para estudiar la mortalidad de toda la población, podría utilizarse para la población de cada sexo. Pero,en la práctica, cuando se lo aplica en este último sentido, pueden presentar se problemas para conciliar los patrones de mortalidad por sexo estimados separadamente.**

**Existen experiencias en ese sentido. Por ejemplo, Hobcraft indica que cuando trató de aplicar el modelo en la proyección de la mortalidad, con un estándar para cada sexo, a medida que se alejaba de los niveles en torno a la estándar, se encontró con diferencias inaceptables en la mortalidad por sexo 8 /.**

**Este tipo de ejemplos parecen indicar que el sistema logito puede ser un instrumento no muy eficaz para estudiar en forma independiente la mortalidad por sexo. El mismo Hobcraft, hablando de las limitaciones del sistema de Brass, dice que "en general da la forma de la mortalidad, pero no se adecúa para cosas ya más sutiles como pueden ser la mortalidad femenina, masculina y 9/ la diferencia entre ellas dos". —**

**Ahora bien, como en muchos casos es recomendable, o imprescindible, hacer estudios de la mortalidad separando los dos sexos; sería lamentable que un instrumento valioso como el sistema logito, no pudiera aplicarse. Por e lio, en este trabajo se intentará explorar el problema y estudiar la posibilj\_**

**9/ Ibid.**

*T J* **Ver NACIONES UNIDAS: Foetal, Infant and Early Chilhood Mortality. ST/ SOA A/13, Voi. I. Pâgs. 33-4o.**

**<sup>8</sup>^/ HOBCRAFT, J.: Apuntes provisionales del Seminario sobre Estimaciones** Demográficas. CELADE-San José, julio-agosto de 197<sup>1</sup>:. Sesión III. Iné **dito,**

**dad de asegurar algún grado de coherencia en las estimaciones de la mortal! dad por sexo que se realicen utilizando el modelo.**

Concretamente, el estudio se referirá al caso de estimaciones de la mor **tal idad con un estándar común para los dos sexos, pues se considera que por este camino hay mayores posibilidades y mayor facilidad para lograr la cohe r e n d a buscada, que si la estimación se realizara con estándares separados Sin embargo, queda abierta esa segunda alternativa, en la cual también po drían aplicarse algunas de las conclusiones que aquí se obtengan.**

#### *k* **. La Relación Fundamental entre los Sexos**

**Cuando el patrón de mortalidad de cada uno de los sexos es derivado del mismo estándar mediante la relación lineal en los logitos, esos patrones de mortalidad por sexo están relacionados entre sí también por una función li neal en los logitos:**

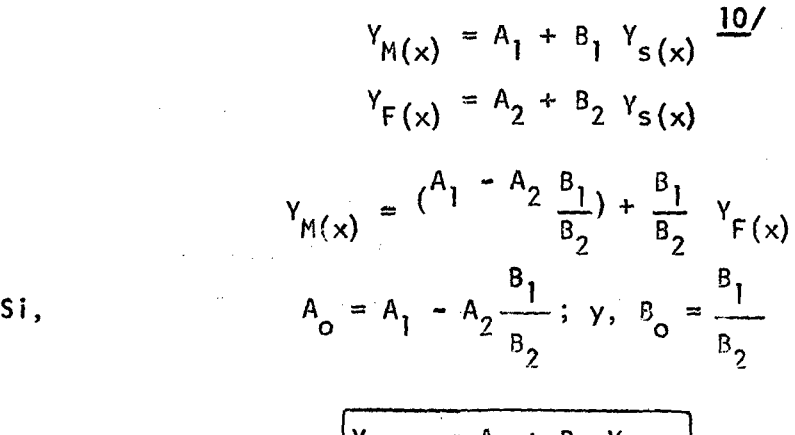

$$
Y_{M(x)} = A_0 + B_0 Y_{F(x)}
$$

**La última expresión es, pues, la relación fundamental entre los sexos y constituye algo así como la ecuación de equilibrio del modelo; el valor de sus parámetros depende del valor que tomen los parámetros que relacionan a ca da sexo con el estándar.**

El estudio de esta relación tiene un doble interés: por una parte, co**nocer la forma concreta que adquiere en el sistema logito la mortalidad diferencial por sexo y, por otra, evaluar la plausibi1 idad de derivar satisfactoriamente de un mismo estándar ei patrón de mortalidad de cada uno de los se -** 8

**x o s ,**

**Para elio se estudiará para varias poblaciones, los valores que toman los parámetros en la relación fundamental, las implicaciones demográficas de esos valores y sus variaciones asociadas a cambios en el nivel general de la mortal i dad.**

**Conviene señalar finalmente, que según lo visto en el gráfico 1 acer ca del significado de los parámetros; para que el modelo refleje la sobremos talidad masculina y la no intersección de las funciones**  $1_{\{x\}}$  **de los dos se xos entre sT; debería esperarse, a priori, que la relación fundamental entre los sexos reproduzca un esquema similar al primero de la izquierda de dicho gráfico, es decir que A sea mayor que cero y B sea igual a uno.**

#### **5. Contrastación empírica de la relación fundamental entre los sexos**

**5.1. Consideraciones previas al ajuste**

**Con el fin de estudiar empíricamente el comportamiento de la relación fundamental entre los sexos, se realizará el ajuste lineal de la mi¿** ma para trece tablas de vida  $\frac{11}{16}$ . Las tablas fueron seleccionadas en base **a las siguientes consideraciones: a) Representar el nivel de mortalidad de Latinoamérica; b) Contar con una serie de tablas de vida que muestren la evolución en el tiempo de la mortalidad para una población real; y, c) Ob servar el comportamiento de un conjunto de modelos teóricos de mortalidad .**

**Antes del ajuste conviene observar el comportamiento de los logitos de algunas de las tablas seleccionadas. El Cuadro 2 muestra que las diferen cias de los logitos (varones menos mujeres) son siempre positivas y mayo res cuando menor es la mortalidad; lo que concuerda con el fenómeno de la so bremortalidad masculina, el mismo que se acentúa a medida que desciende la mortal i dad.**

**11/ La referencias bibliográficas correspondientes constan en el apéndice.**

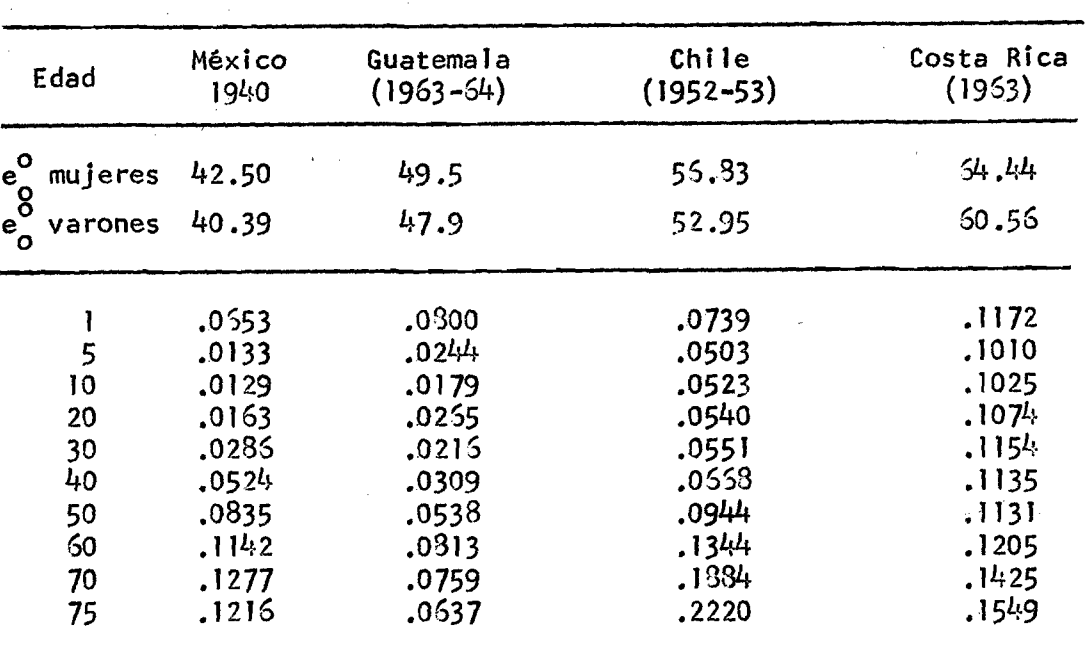

#### **DIFERENCIAS ENTRE LOS LOGITOS DE LAS PROBABILIDADES DE MUERTE (VARONES MENOS MUJERES) EN DIVERSAS TABLAS DE MORTALIDAD**

**Cuadro 2**

**FUENTE: Apéndice.**

**Por su parte, el gráfico 2 registra, para diferentes niveles de morta lidad, el comportamiento de las diferencias**  $(Y_{M(x)} - Y_{F(x)})$  **del Cuadro 2,fren** te a los logitos de las mujeres  $(Y_{F^p(x)})$ . En esta representación la escala **vertical es bastante sensible y está grandemente ampliada (si en lugar de las diferencias se hubiese representado en las ordenadas directamente la función ^M(x) , apenas si se hubieran podido distinguir las desviaciones a un comporta miento casi perfectamente lineal).**

**En el gráfico merece destacarse el comportamiento de los puntos correspondientes al primer año de edad que sistemáticamente se apartan de la ten dencia lineal correspondiente, ubicándose en los cuatro casos por arriba de 1 a mi sma.**

En realidad, Brass <sup>12/</sup> advierte que para el primer año y para las eda **des avanzadas el ajuste de la relación lineal suele no ser satisfactorio. Por ello, cuando él realiza el ajuste, no acostumbra considerar el primer año. En este trabajo se seguirá la misma política.**

12/ Ver, BRASS, W. Sobre la Escala...op cit.

**Los desvíos a la tendencia lineal en el resto de edades no parecen responder a un patrón común. Tal vez cuando la mortalidad es alta se aprecia cierta tendencia en las edades avanzadas a caer por debajo del comportamiento lineal. En el primer año de vida, en cambio, sí es claro que los desvíos a la tendencia siempre se producen hacia arriba, de modo que el ajuste de la re lación lineal entre los sexos tendería a subestimar la sobremortalidad masculina a esa edad.**

#### **GRAFICO 2**

#### **DIFERENCIAS ENTRE LOS LOGITOS (HOMBRES MENOS MUJERES) EN** FUNCION DE LOS LOGITOS DE LAS PROBABILIDADES DE MORIR **DE LAS MUJERES**

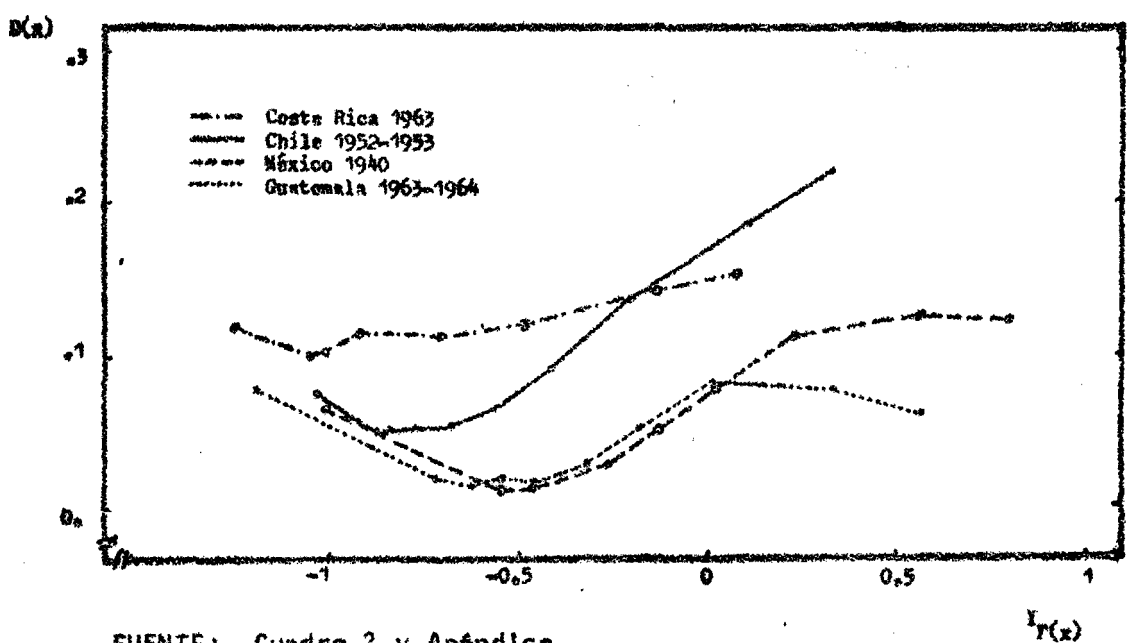

FUENTE: Cuadro 2 y Apéndice

#### **5.2 Ajuste de la relación lineal entre los sexos.**

**Los ajustes se realizaron por el método estadístico de mínimos** cuadrados, mediante el uso de computadora  $\frac{13}{1}$ . Los principales resultados a-

13/ CHACKIEL, Juan. Uso de los logitos en demografia. Un programa de com putación. CELADE, San José. Inédito.

**10**

# Curdro 3

ALGUNOS RESULTADOS DEL AJUSTE POR MINIMOS CUADRADOS DE LA RELACION FUNDAMENTAL ENTRE LOS SEXOS: PARA 13 TABLAS DE VIDA  $\sim$  $\mathbb{R}^2$ 

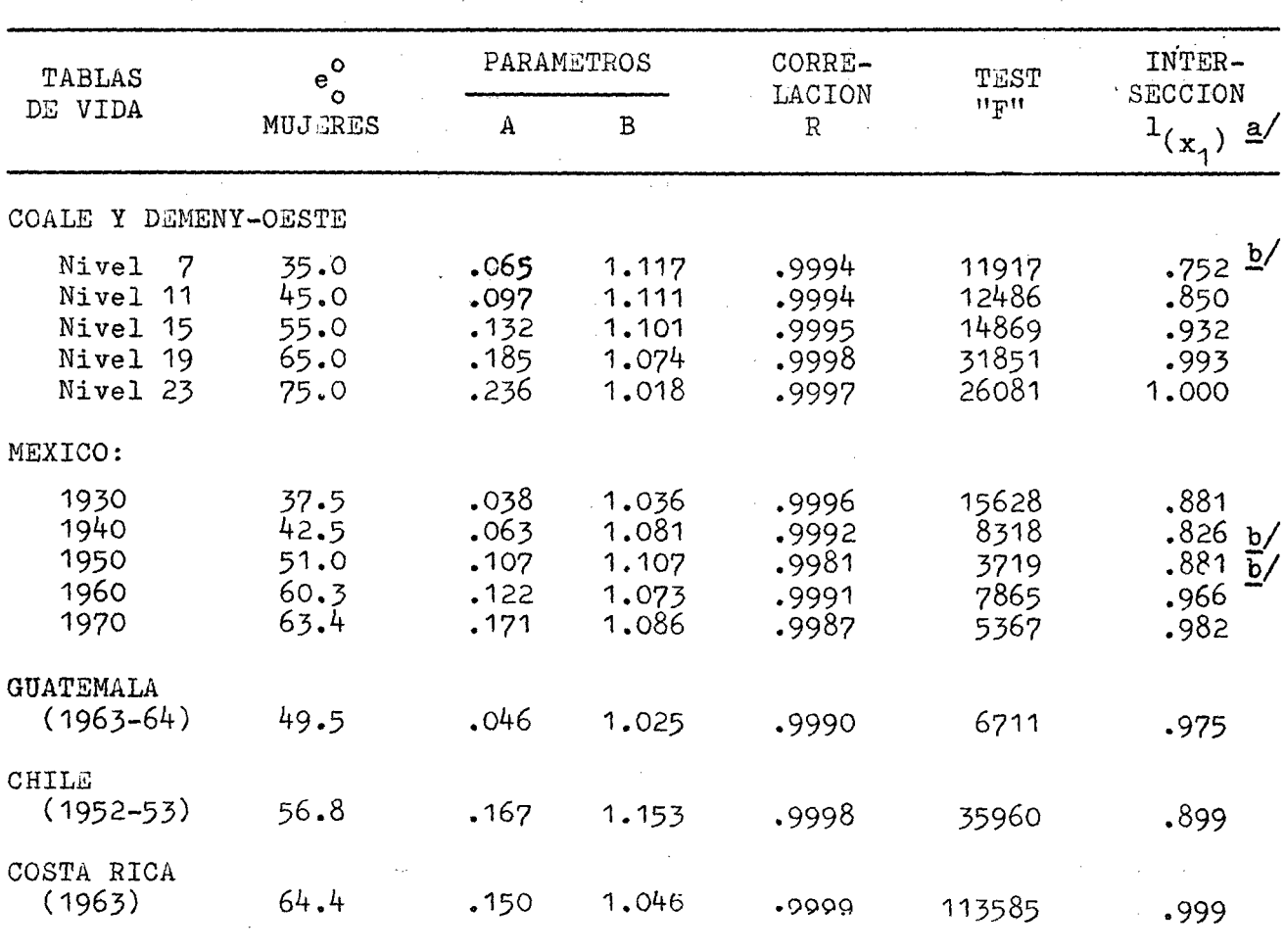

 $\frac{1}{2}$ 

 $\underline{a}/1_{(x_1)} = \begin{pmatrix} e^{-\frac{2A}{B-1}} & 1 \end{pmatrix}^{-1}$ 

b/ Valores para edad posterior al primer año

 $\mathbf{1}$ 

**parecen en el Cuadro 3 (otras cifras sobre el tema, constan en el apéndice) .**

**Brevemente, conviene destacar que las pruebas estadísticas sobre la bon dad de los ajustes, son muy satisfactorias. Así, las magnitudes del coefl cíente de correlación muestran en todos los casos una muy buena alineación de los puntos. Por su parte, los valores para el test "F" son, con mucho, siempre superiores a 8 .8 6 (valor de la distribución "F" para 14 grados de líber tad y un nivel de significación del 1 por ciento), lo que permite, desde el punto de vista estadístico, aceptar con gran seguridad la hipótesis de la existencia de una relación lineal entre los logitos de las probabilidades de morir de cada sexo.**

**5.3. Valores resultantes de los parámetros**

**El parámetro A resultó siempre positivo, reflejando de esta manera la mayor mortalidad de los hombres. Por su parte, el parámetro B, contrariamente a lo esperado resultó en todos los casos diferente de uno; más con cretamente, siempre resultó mayor que uno.**

Estos resultados implican que el modelo hace que las funciones l<sub>(x)</sub> por **sexo se crucen, y lo hagan al principio de la tabla de vida.**

**Es decir que el ajuste de la relación fundamental entre los sexos, re produce una situación similar a la descrita en el gráfico 1 en el segundo esqygma^^ e la columna de la izquierda; según la cual la función 1 de los hom fares sería mayor que la de fes mujeres durante un corto tramo al principio de la tabla, para luego de la intersección invertirse permanentemente esa situación hasta la edad omega. En símbolos eso podría expresarse así:**

> $\frac{1}{2}M(x) \geq \frac{1}{2}F(x)$ , para  $x < x_1$  $\binom{1}{M(x_1)} = \binom{1}{Y_1}$ , siendo  $\binom{1}{X_1} > 0.5$  $\binom{1}{M(x)}$   $\leq$   $\binom{1}{F(x)}$  , para  $x > x_j$

En la última columna del Cuadro 3 constan los valores de l<sub>(x)</sub> para los **puntos de intersección implícitos en los resultados del ajuste, pudiendo apre ciarse que, en efecto, esos puntos corresponden a valores muy altos de 1 .**

**Más aún, de gran interés práctico es el hecho de que esos nodos se ubj\_ can generalmente antes de la edad uno.**

**Ahora bien, la Intersección que genera el ajuste del modelo y la mayor mortalidad femenina al principio de la vida que eso Implica, no es teóricamen te conciliable con el hecho universalmente probado de que la sobremortal i dad masculina es especialmente acentuada en las primeras semanas y en el primer año de vida (podrían, desde luego, existir casos excepcionales de organiza ción social que al establecer un comportamiento diferencial con el sexo en la crianza de los recién nacidos, inviertan esa situación). Sin embargo, en la práctica esa inconsistencia teórica pierde importancia, pues al producirse la intersección generalmente antes del primer año, no sería perceptible en las tablas de vida convencionales. Lo que sí debería ser motivo de preocupación es el hecho de que probablemente la deformación estudiada repercute fue£ temente en la estimación de la mortalidad infantil, situación que obligaría a rechazar los intentos de extender la aplicación del modelo para esta edad .**

**En efecto, el Cuadro 4 muestra que para el primer año en las tablas de vida estudiadas, el modelo genera un sesgo de subestimación de la mortalidad a esa edad.**

#### **Cuadro 4**

| Tabla de Vida                                                               |                                           | (1)                                     | Tabla de Vida                                                                   |                                        | (1)                                    |
|-----------------------------------------------------------------------------|-------------------------------------------|-----------------------------------------|---------------------------------------------------------------------------------|----------------------------------------|----------------------------------------|
| Coale y Demeny<br>Oeste                                                     |                                           |                                         | México<br>1930                                                                  | 84.5                                   | 859                                    |
| Nivel 7<br>Nivel II.<br>Nivel 15<br>Nivel 19<br>Nivel 23<br>Chile (1952-53) | 752<br>328<br>889<br>937<br>$-978$<br>872 | 790<br>354.<br>904<br>942<br>978<br>885 | 1940<br>1950<br>1950<br>1970<br>Guatemala $(1953 - 54)$<br>(1953)<br>Costa Rica | 358<br>893<br>921<br>927<br>903<br>906 | 387<br>909<br>928<br>931<br>914<br>910 |

SOBREVIVIENTES DE MIL NACIMIENTOS AL FINAL DEL PRIMER ARO  $\binom{f_{(1)}}{}$ OBSERVADOS (1<sub>(1)</sub>)Y AJUSTADOS POR EL SISTEMA LOGITO

FUENTE: Apéndice

**Dicho sesgo era previsible cuando se observó en el gráfico 2 que el prj\_ mer año escapaba siempre por arriba de la tendencia que mostraban el resto de edades. Esta situación es explicada por Brass cuando menciona que las defi ciencias en el ajuste para el primer año podrían corregirse omitiendo la mor**

**tal¡dad infantil endógena, ya que las tendencias de esas muertes tempranas son mucho más parecidas a los movimientos por mortalidad fetal que a lo que o** curre con las otras muertes infantiles.  $\frac{14}{14}$ 

**Resumiendo, conviene anotar que ciertamente el modelo no es adecuado pa ra describir la mortalidad del primer año y, peor, para reproducir la sobre mortalidad masculina a esa edad.**

**Volviendo al Cuadro 3, restaría mencionar la asociación bien definida** que se observa entre el nivel de la mortalidad y el parámetro A: a menor mor **tal idad corresponde un valor más alto de A, tanto en la serie de tablas de vj\_ da teóricas de Coale y Demeny, como en la serie de tablas de vida de México ; lo que concuerda con el hecho conocido de que a medida que aumenta la espe ranza de vida al nacer se acentúa la sobremortalidad masculina. Para las poblaciones estudiadas, el campo de variación de A se encuentra entre 0.03 y 0.24.**

**Por su parte, las variaciones del parámetro B, no parecen estar asociadas con el nivel de la mortalidad (aunque en el caso de los modelos teóricos de Coale y Demeny, a menor mortalidad corresponden valores de B más cercanos al). El campo de variación observado para este parámetro está comprendido entre 1 .0 2 y 1 .1 5 .**

**5.4. Calidad del ajuste**

**Este punto se refiere a la capacidad del modelo para reproducir las variaciones con la edad del comportamiento diferencial de la mortalidad por sexo. Para ello se calculó un índice de sobremortalidad masculina (pro habilidad de morir de los hombres/probabi1 idad de morir de las mujeres) para los valores de la probabilidad de muerte que resultaron del ajuste, a fin de compararlo con el índice correspondiente a los valores obserbados en las ta blas de vida originales. La comparación para algunas de las tablas estudia das aparece en el gráfico 3.**

**Allí se aprecia claramente que el ajuste reproduce sólo un nivel medio de sobremortalidad masculina y lo mantiene prácticamente constante para todas las edades. Esta seria una limitación del modelo, pues, como se observa en**

**14**

**<sup>14/</sup> BRASS, W.: Sobre la Escala... op.cit,. Pág. 13.**

#### GRAFICO 3

## INDICES DE SOBREMORTALIDAD MASCULINA PARA VALORES PROVENIENTES DEL AJUSTE DE LOS LOGITOS Y PARA VALORES OBSERVADOS EN LAS TABLAS DE VIDA ORIGINALES

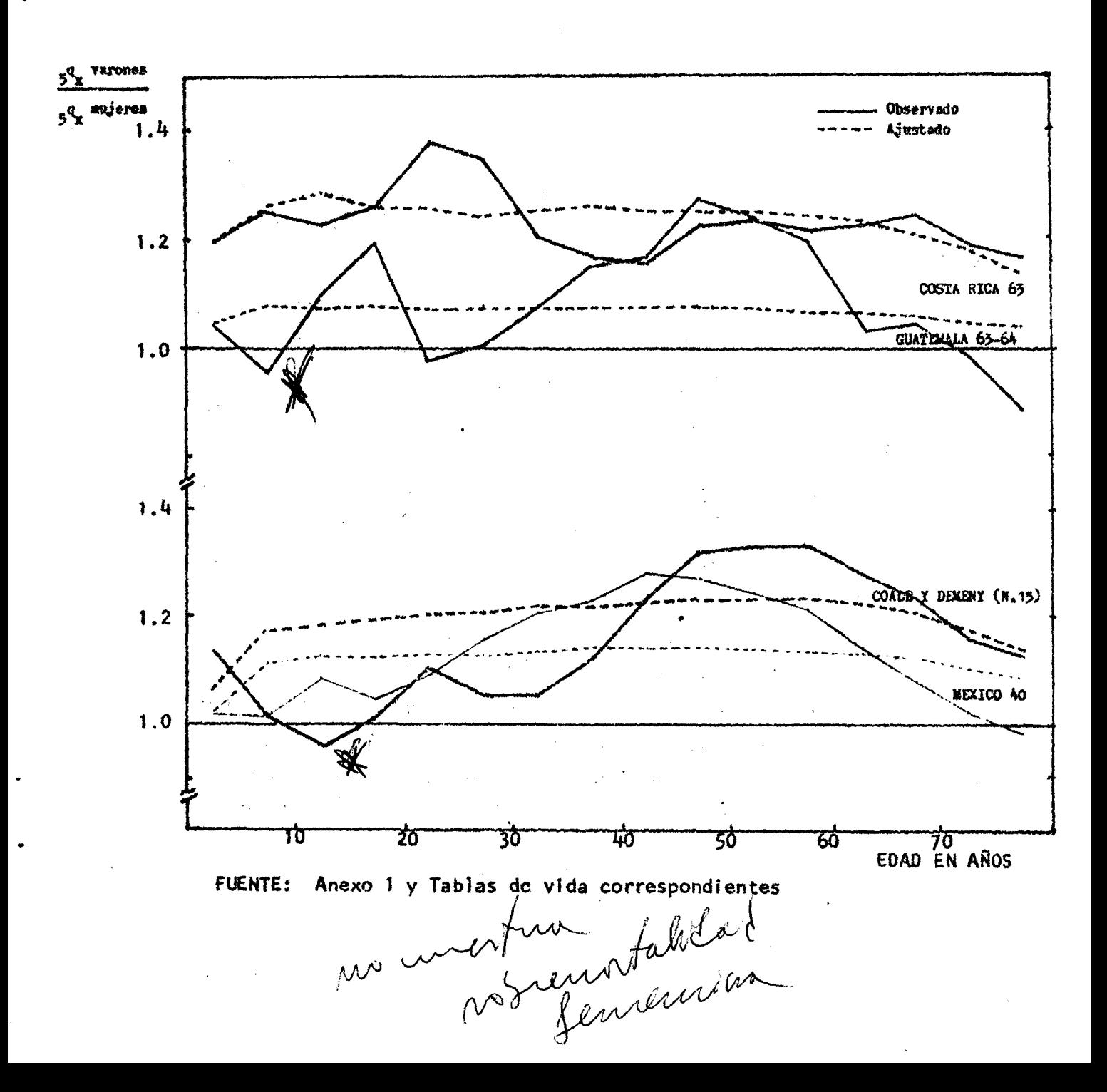

15

**el mismo gráfico, la sobremortalidad masculina es variable con la edad. Dicho en otras palabras, el modelo parece reproducir satisfactoriamente solo el nivel general de fas diferencias de la mortalidad por sexo, pero es demasiado rígido para reproducir la estructura por edad de esas diferencias.**

## **6 . Resumen y Conclusiones**

**Por lo hasta aquí expuesto, cuando se trate de derivar de un mismo es**  *t á n d a r los* **patrones de mortalidad de cada uno de los sexos, convendré tener presente lo siguiente;**

- **a) El sistema logito no tiene la flexibilidad suficiente como para reproducir las variaciones con la edad de la sobremortalidad masculina, solo reproduce un nivel medio de sobremortal i dad que lo mantiene prácticamente constante para todas las edades. Sin embargo, las distorsiones que eso produce separadamente en el patrón de mortalidad de cada sexo, no son importantes.**
- b) Las funciones  $l_{(x)}$  por sexo se cortan en las primeras edades, casi **siempre antes del primer año. Eso teóricamente no es correcto, pero en la práctica no tiene mayor importancia, pues la intersección se produce muy al inicio de la tabla, de modo que no es captada por las tablas de vida convencionales.**
- **c) Relacionado con lo anterior, están las dificultades del modelo para reproducir la mortalidad infantil, pues genera un sesgo por defecto en la estimación de la sobremortalidad masculina en el primer año.**
- **d) Una estimación coherente con las diferencias en la mortalidad por sexo que el modelo puede reproducir, debería generar para la reía ción fundamental entre los sexos valores del parámetro A mayores que cero y más altos cuando menor es la mortalidad y valores de B ligeramente superiores a uno. Esto implica (teniendo presentes las relaciones entre los parámetros vistas en el punto** *k)* **que:**

$$
B_{(M)} \ge B_{(F)}
$$
 ;  $Y, A_{(M)} > A_{(F)}$ 

e) Para terminar, conviene señalar que la aplicación del sistema <sup>'</sup>logi**to al ajuste de patrones de mortalidad por sexo a partir del mismo** **estándar, implica, como en cualquier modelo, ciertas deficiencias en la descripción de la realidad, pero que son de menor, importancia frente a la ganancia que representa contar con un instrumento senc^ lio para resumirla. Por otra parte, haber identificado un campo de variación de los valores de los parámetros con que se relacionan en el modelo las mortalidades por sexo entre st, permite ejercer el control necesario para asegurar un nivel elemental de coherencia en los diferenciales de la mortalidad por sexo.**

#### **Segunda Parte**

## **EL SALVADOR: TABLAS ABREVIADAS DE MORTALIDAD INTERGENSALES POR SEXO, 1961-1971. APLICACION DEL METODO DE BRASS**

#### I. **El método de Brass para la estimación de tablas de mortalidad intercen**sales  $15/$

**En un país con dos censos separados por diez años exactos, si en el período comprendido entre los censos no se han producido migraciones internacio nales y los datos de los censos son completos y exactos, se obtienen las reía ciones de supervivencia intercensales mediante:**

$$
10 \frac{P_{x,x} + 4 = \frac{5^{N_x+10}}{N_x^2}}{5^{N_x^2}}
$$

**Por otra parte, una estimación de la mortalidad de los nacidos entre** los dos censos puede obtenerse con el método ideado por Brass 16/ para esti **mar la mortalidad infantil y juvenil en base a la información sobre hijos te nidos e hijos sobrevivientes. Este método permite llegar a una aproximación** <u>17/</u> **de los dos primeros grupos quinquenales de la población estacionaria.**

**<sup>15/</sup> BRASS, W.: Seminario... op.cit., sesión Vil.**

<sup>16/</sup> BRASS, W. y COALE, J.: Métodos de Estimación. (Traducción del capítu**lo 3 de "The Demography of Tropical Africa). CELADE, Serie D No. 63 1970.**

**<sup>17/</sup> E1 método produce estimaciones aceptables de la mortalidad hasta los 2, 3 y 5 años de vida y utilizando, por ejemplo, los modelos de mortalidad de Coale y Demeny se obtienen los valores de L y de\_Lr. El proceso está descrito en: NACIONES UNIDAS, Manual IV.^ ^ ^ ST/SOA, Serie A/42. p p 38-40.**

**Con los valores hasta aquí obtenidos, se pasa a determinar la población estacionaria, según se ilustra en el esquema siguiente:**

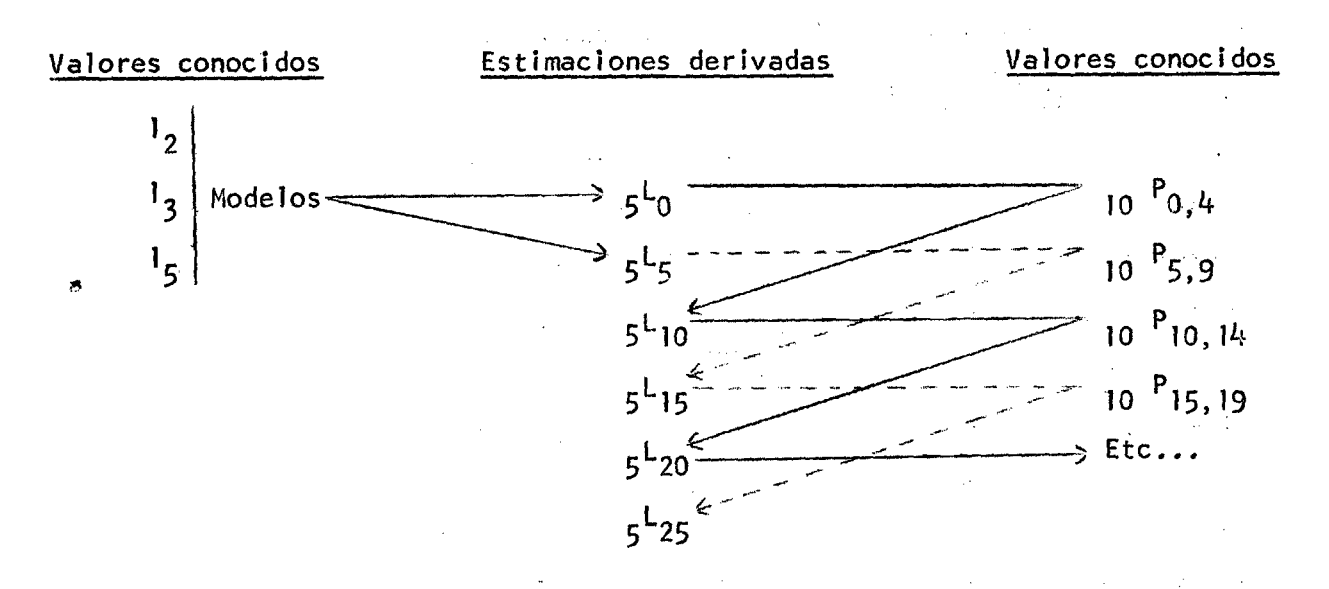

En el esquema se aprecia que los valores de <sub>5</sub>L<sub>x</sub> se obtienen mediante **dos cadenas paralelas de productos con las probabilidades de supervivencia Esto suele originar dos conjuntos de valores -uno por cada! cadena-, "como si se estuviese trabajando con dos poblaciones en lugar de una". Cuando esto ocurre, Brass aconseja calcular relaciones de supervivencia quinquenales y con ellos estimar nuevamente la población estacionaria. Para ello, propone la siguiente relación aproximada:**

$$
5^{P}x, x + 4 \neq \sqrt[4]{10^{P}x - 5, x^{2}10^{P}x + 4}
$$

**Ahora bien, lo fundamental del método propuesto por Brass consiste en a** justar con el sistema logito los valores de <sub>5</sub>L<sub>x</sub> finalmente obtenidos. Ello **es necesario puesto que dichos valores provienen generalmente de información que no cumple a cabal idad con los supuestos implícitos en la estimación de la población estacionaria.**

Si se acepta que 1/5 de  $_{5}L_{x}$  es igual a un valor de  $_{(x)}$  para cierta e **dad intermedia del intervalo correspondiente, la relación a ajustar con un e¿ tándar adecuado sería;**

logito (1 - 1/5 
$$
{}_{5}L_{x}
$$
) = A + B logito (1 - 1/5  ${}_{5}L_{s}(x)$ )

Una vez que se ha realizado el ajuste, la función l<sub>(x)</sub> se obtiene aplicando los parámetros A y B estimados, a los valores de los logitos de l<sub>s(x)</sub> de la tabla estándar. Es posible, entonces, calcular el resto de funciones **la tabla de mortalidad por los métodos tradicionales.**

#### **2. Información ut i 1 i zada**

**Las tablas de mortalidad que se trata de estimar son para el período** comprendido entre el censo realizado del 2 al 15 de mayo de 1951 y el llevado **a cabo del 23 de junio al 12 de julio de 1971.**<br> **I** AM AL 2

Se trabajará con la población astro clasificada por grupos quinquena**les de edad y por sexo, de ambos censos y —**

**Como el período intercensal es de 10.155 ^ños, con el fin de tener un intervalo exacto de 10 años, a la población del primer censo se la deberá trasladar 0 . 1 5 6 años, aplicándole la tasa de crecimiento intercensal masculina (3.52%) y femenina (3.39%), respectivamente.**

**Un problema que dificulta la comparabi1 i dad entre estos censos, es migración internacional en el decenio. la**

**El Salvador ha tenido tradicionalmente un saldo neto migratorio negativo. Pero, luego del conflicto bélico de 1959, gran cantidad de emigrantes salvadoreños regresaron a su país, cambiándose, entonces, el sentido de la mj\_ gración internacional. Más aún, hay indicios de que luego se produjo un nuevo movimiento emigratorio de una parte de las personas que habían regresado .**

**Esta serie de movimientos internacionales, a menos que se compensen entre sí, generarían perturbaciones en las relaciones de supervivencia intercen sales; pero como no se dispone de información confiable sobre el resultado fj\_ nal de las migraciones, no se intentó hacer una corrección que, a lo mejor,po dría deteriorar la información utilizada.**

**Otra fuente importante de irregularidades en las relaciones de supervivencia, es el bien conocido problema de la mala declaración de la edad. Precisamente, el ajuste con el sistema logito está orientado de manera fundamen-**

**j8 / DIRECCION GENERAL DE ESTADISTICA: III Censo de Población, 1951, Cuadro 16. IV Censo de Población, 1971, Cuadro** *2h.*

**tal a corregir este tipo de errores.**

**Por otra parte, para la estimación de la mortalidad infantil y juvenil,** se requerirá del censo de 1971 <sup>19/</sup> la información de hijos tenidos e hijos **sobrevivientes y, también, de hijos tenidos el último año, de las mujeres clasificadas en grupos quinquenales de edad,**

#### **3, Estimación preliminar de la población estacionaria**

**En los cuadros 5 y 6 constan ,jos cálculos para estimar la rnortalidad in** fantil y juvenil, Los valores a  $\mathcal{W}^D$ que se **llegó corresponden a** los siguien **tes niveles de mortalidad según los modelos Oeste de Coale y Demeny.**

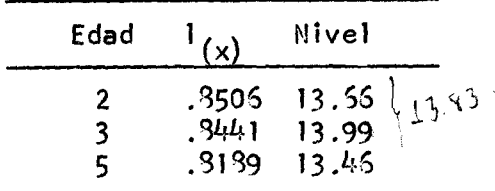

**Se aceptó el nivel medio de las estimaciones para 2 y 3 años de edad,es** decir: 13.83. Con este nivel de mortalidad se obtuvo de los modelos los si**guientes valores de L para los dos primeros grupos de edad: X**

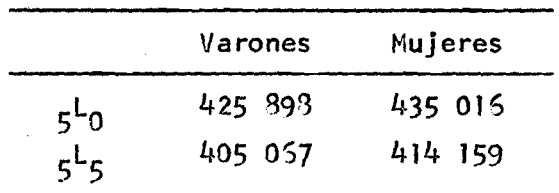

**En los cuadros 7 y ^ aparecen los cálculos para estimar los valores de la población estacionaría y los logitos correspondientes. Allí cabe desta car el comportamiento muy irregular de las relaciones de supervivencia intercensales, comportamiento que se aprecia mejor en los gráficos 9 y 7 , donde están representadas.**

La aplicación de esas relaciones a los dos primeros valores de L<sub>o</sub>, de **terminados anteriormente, da lugar a una primera estimación de la población estacionaria que representa una esperanza de vida al nacimiento de 5^.\*^1 pa**ra los hombres y 5<sup>3</sup>.31 años para las mujeres; valores tal vez exagerados por **el movimiento migratorio ocurrido en el período.**

**19/ D.G.E.C., IV Censo de Población. Cuadros 47, 48 y 49.**

May

#### EL SALVADOR

CALCULO DE LA EDAD MEDIA DE LA FECUNDIDAD EN BASE

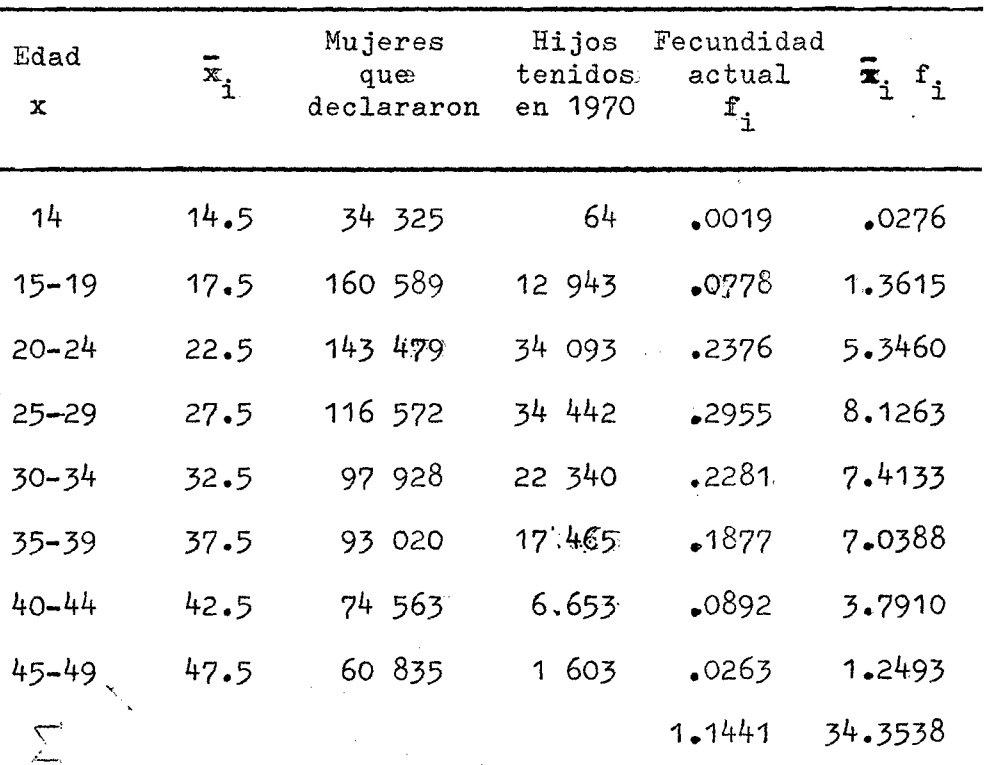

A LA INFORMACION DE "FECUNDIDAD ACTUAL". 1971

Fuente: D. G. E. C., IV censo de población 1971, cuadro 49

$$
\overline{\mathbf{m}}' = \frac{\sum \overline{\mathbf{x}}_{\overline{\mathbf{m}}}\cdot \mathbf{f}_{\mathbf{i}}}{\sum \overline{\mathbf{f}}_{\overline{\mathbf{i}}}} = 30.027
$$

Nota: la pregunta se refiere a un período en que las madres<br>tenían en promedio un año menos que la edad declarada en la época del censo, por tanto:

$$
\bar{m} = 29.027
$$

# **CUADR36**

#### EL SALVADOR: ESTIMACION DE LA MORTALIDAD HIFANTIL Y JUVEHIL EN **BASE A LA INFORMACION SOBRE MIJOS TENIDOS E HIJOS SOBREVIVIENTES 1971**

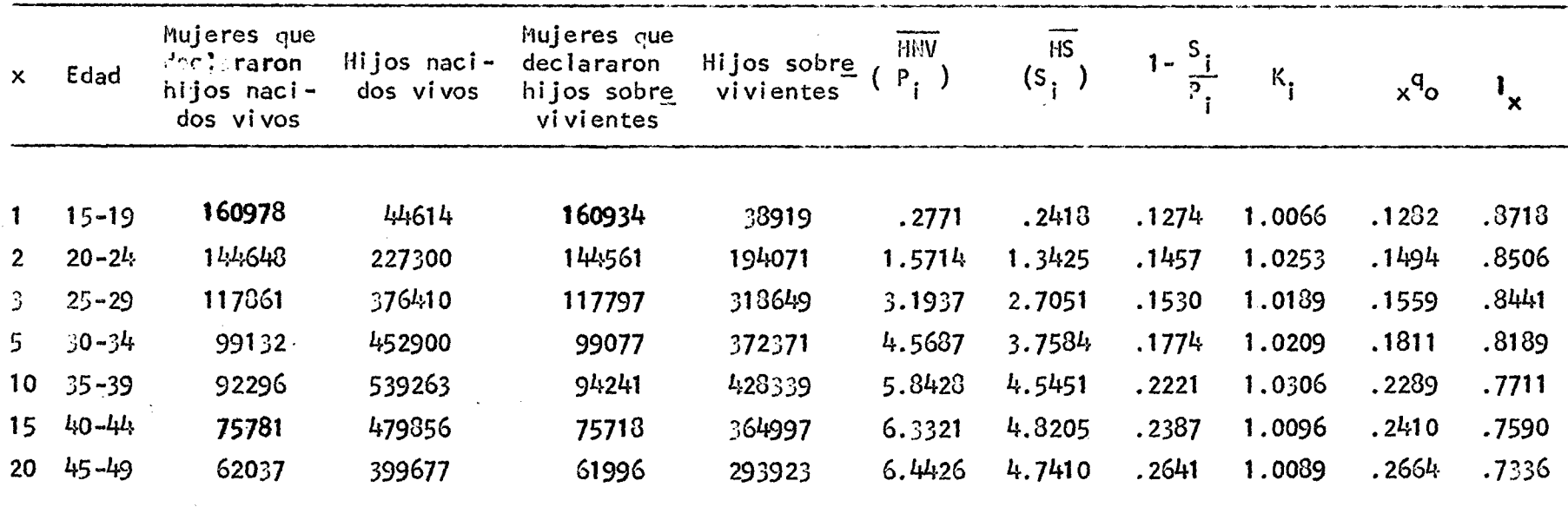

MOTA:  $P_1/P_2 = .1763$  $\overline{m}$  = 29.027

**FUENTE: Dirección General de Estadística y Censos. IV Censo de Población. Cuadros** *k j y h Q*

 $\mathfrak{L}$ 

 $\ddot{\phantom{1}}$ 

 $\mathcal{O}(\mathcal{A}^{\mathcal{A}})$  , where  $\mathcal{O}(\mathcal{A}^{\mathcal{A}})$ 

 $\mathcal{L}$ 

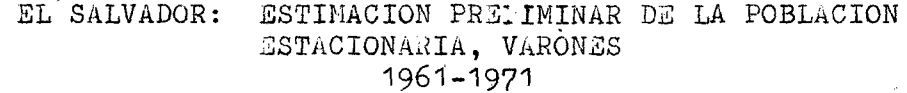

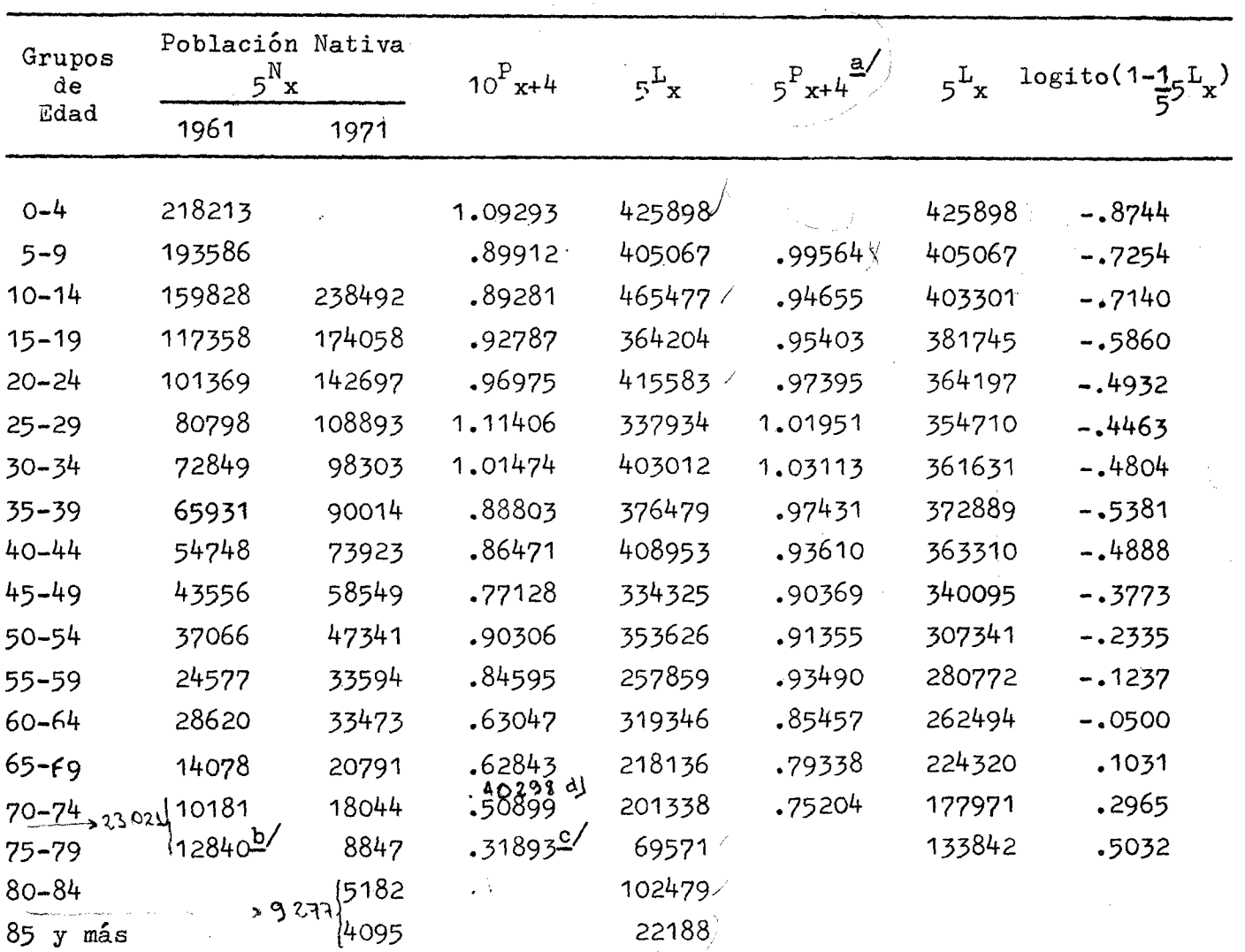

 $\sum$  = 5481(miles);

 $=\sqrt[4]{10^P x - 5^2 x^2 10^P x^2}$ **h / n ''96'1 ^ 5 y +**  $10^{P}$  75 y +  $t_{\text{p}}$  or for  $\lfloor b \rfloor$ 

FUENTE: Dirección General de Estadística y Censos. III Censo de Población 1961 **cuadro I**6 **. IV Censo de Población 197**''1 **cuadro 24**

 $\ddot{\tau}$ 

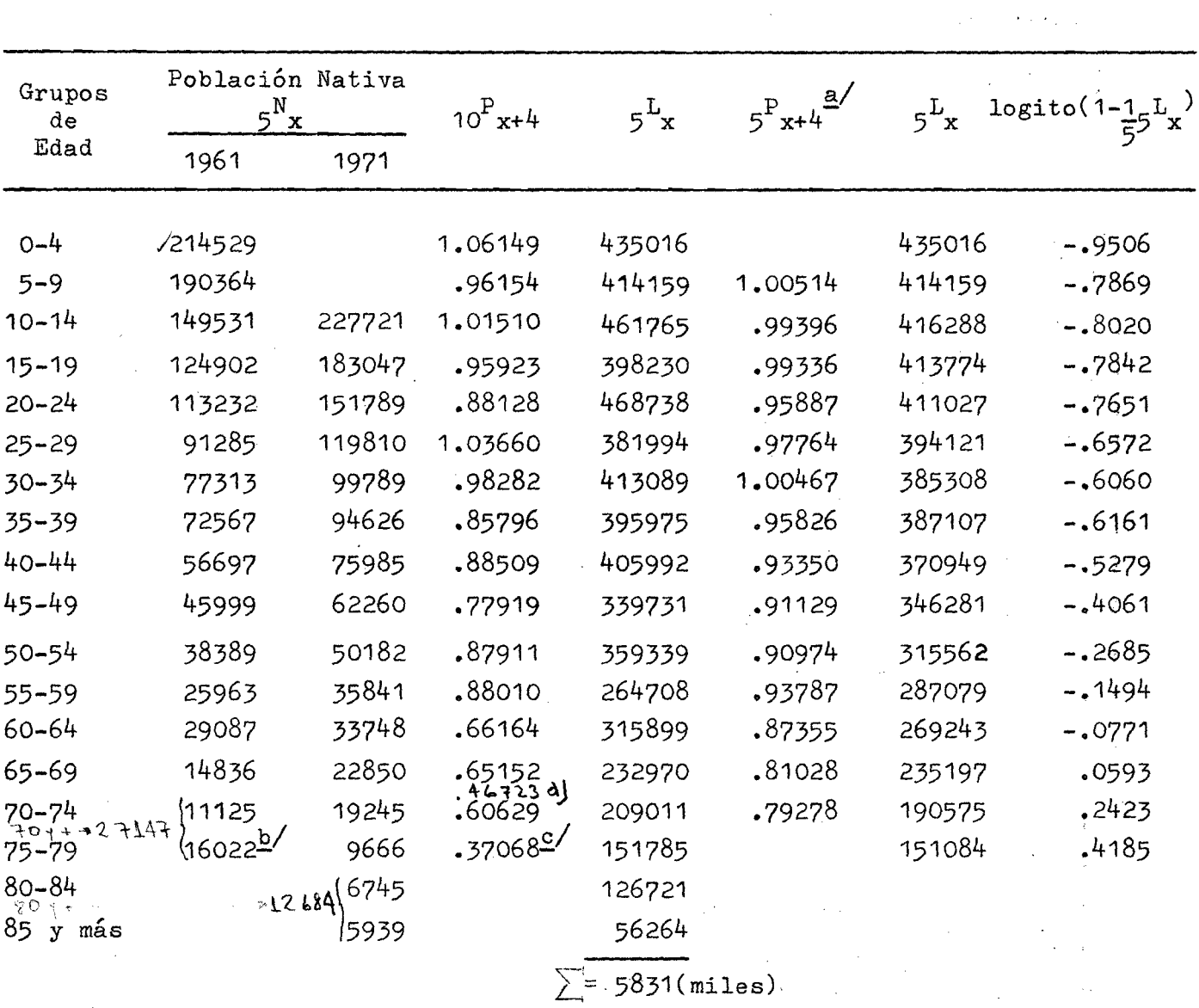

**CL SALVADOR:** ESTIMACION PRELIMINAR DE LA POBLACION **CSTACIONARIÁ, MUJ3RSS**

**1 9 6 1 - 1 9 7 1**

 $\frac{c}{10^{P}}$  75  $\frac{v}{y}$  +  $d \int_{0}^{2} 10^{7}$  to 1<sup>+</sup> **FUENTE:** Dirección General de Estadística y Censos. III Censo de Población 1961 **cuadro** 1 6 **. IV Censo de Población 1971, cuadro** *2k.*

**4/**  $5^{F}x, x+4 = \sqrt{10^{F}x-5}$ ,  $x \cdot 10^{F}x, x+4$ 

,1961 **b/ N 75 y +**

La estimación de los sobrevivientes de la población estacionaria (L) **con las relaciones decenales de sobrevivencia, muestra el comportamiento irre guiar descrito en la presentación de la metodología, por ello se hizo la co rrección allí señalada, llegándose a un conjunto de L más regular, qlie será X el utilizado para hacer el ajuste en los los logitos.**

# 4. Ajuste lineal de la relación en los logitos

*U . l .* **Relación lineal entre los sexos**

**En primer lugar se tratará de evaluar si la información permite estimar las diferencias en la mortalidad por sexo; para ello se ajustará la relación fundamental entre los sexos estudiada en la Primera Parte de este trabajo.**

**El gráfico 4 muestra la forma como se relacionan los logitos entre los sexos. Es evidente que el notorio desvio a la tendencia lineal que se pre senta para los puntos correspondientes a las edades comprendidas entre los 20 y 40 años, sólo puede atribuirse a los defectos de la información utilizp** da; de modo que parece no ser conveniente tomarlos en cuenta para el ajuste. **Por otra parte, siguiendo con la política adoptada en este trabajo, tampoco se considerará el primer punto.**

**Con las consideraciones anteriores, el ajuste por mínimos cuadrados resultó:**

$$
Y_{M(x)} = .046 + 1.019 Y_{F(x)}
$$

**Los valores de los parámetros, son coherentes con las conclusiones de la Primera Parte del trabajo, aunque parecería que son un poco inferiores a** lo que sería de esperarse para el nivel de la mortalidad de El Salvador; es **pecialmente, la intersección con las ordenadas da la impresión de establecer un nivel de sobremortal idad masculina muy bajo. Sin embargo, es interesante destacar que en las tablas de mortalidad de Guatemala 1953-19^4 — se llegó a valores bastante parecidos.**

**20/ ALVAREZ, L.: Tablas de mortalidad para la República de Guatemala 19^3 1 9 ^ . CELAOE, Sub.**

*2 S*

# GRAFICO 4

# DOR: VALORES OBSERVADOS Y AJUSTE DE LA RELACION<br>LINEAL DE LOS LOGITOS ENTRE LOS SEXOS<br>1961-1971 EL SALVADOR:

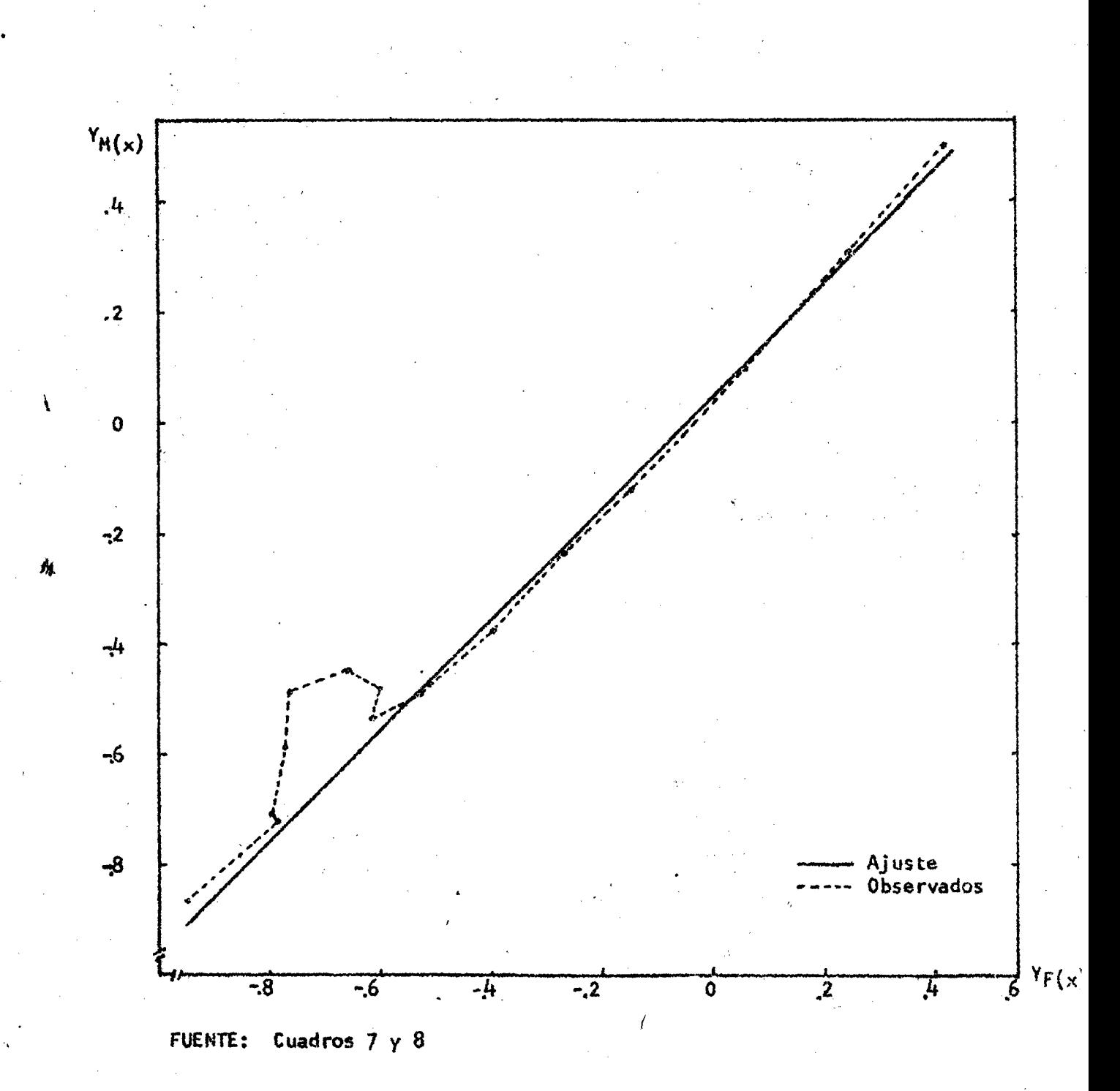

*h , l .* **Ajuste de cada sexo aplicando un estándar común.**

**Primero está el problema de seleccionar un estándar adecuado; es decir, un estándar común del que pueda derivarse satisfactoriamente el patrón de mortalidad de la población salvadoreña para cada uno de los sexos ,**

**El Cuadro 9 registra los ajustes que se obtendrían con seis posibles e£ tándares (el programa de computación ya citado, permitió relacionar Indivi dualmente a cada sexo con otra serie de estándares, pero los resultados, medidos por el error estándar, no mostraron un mejor ajuste).**

**En el cuadro, el valor del error estándar de estimación, sugiere que un mejor alineamiento de los puntos se logra para los dos sexos tomando co**mo estándar, ya sea la tabla de Chile, ambos sexos 1952-53 <sup>21/</sup>, o la de Coa- $\frac{22}{2}$ le y Demeny, nivel 15 Oeste masculina.

**Se decidió finalmente seleccionar a la tabla chilena, considerando que su patrón de mortalidad se parece más al de El Salvador que el de Coale y De meny, pues los parámetros A y B son, para los dos sexos, más cercanos a cero y a uno, respectivamente. (En efecto, la tabla de Chile se caracteriza por una relativamente alta'mortalidad en la niñez y una relativamente baja morta 1 i dad en las edades avanzadas; características que parecen ser las de la mo£ tal i dad en El Salvador).**

**En el gráfico [^'aparecen representadas las relaciones en los logitos** de cada uno de los sexos respecto al estándar escogido. Lo que alli se ob**serva determina los siguientes criterios para el ajuste:**

> **a) Para el sexo masculino se presentan claramente dos tipos de desvíos a la tendencia lineal: para los puntos correspondieri tes a las edades comprendidas entre 1 5** y **30 años la informa ción estaría mostrando una mortalidad sobreestimada y para las edades entre 35** y **^5 años una mortalidad subestimada. Por ello, se adoptó el criterio de no considerar para el ajuste dichos puntos.**

**TACL^ y PUJOL, op.cit.**

**22 / COALE y DEMENY. op. cit**

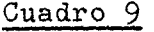

#### **EL SALVADOR**

**RESULTADOS DEL AJUSTE LINEAL DE LA RELACION EN LOS L0GIT03 DE CADA SEXO RESPECTO A VARIAS ESTMDAR**

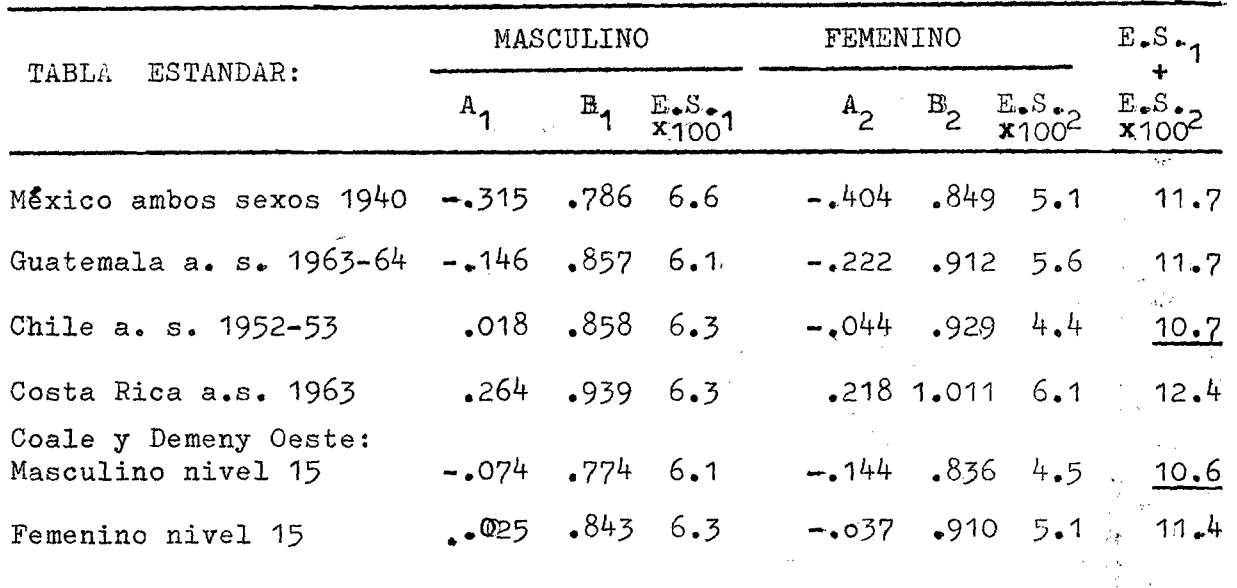

**Fuente: -Cuadros 7 y** 8

 $\mathbf{I}$ 

**-Tablas de mortalidad correspondientes (citadas en el apéndice)**

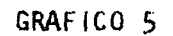

EL SALVADOR: VALORES OBSERVADOS Y AJUSTE FINALMENTE - ACEPTADO DE LA RELACION LINEAL ENTRE LOS LOGITOS DE CADA SEXO RESPECTO AL ESTANDAR CHILENO

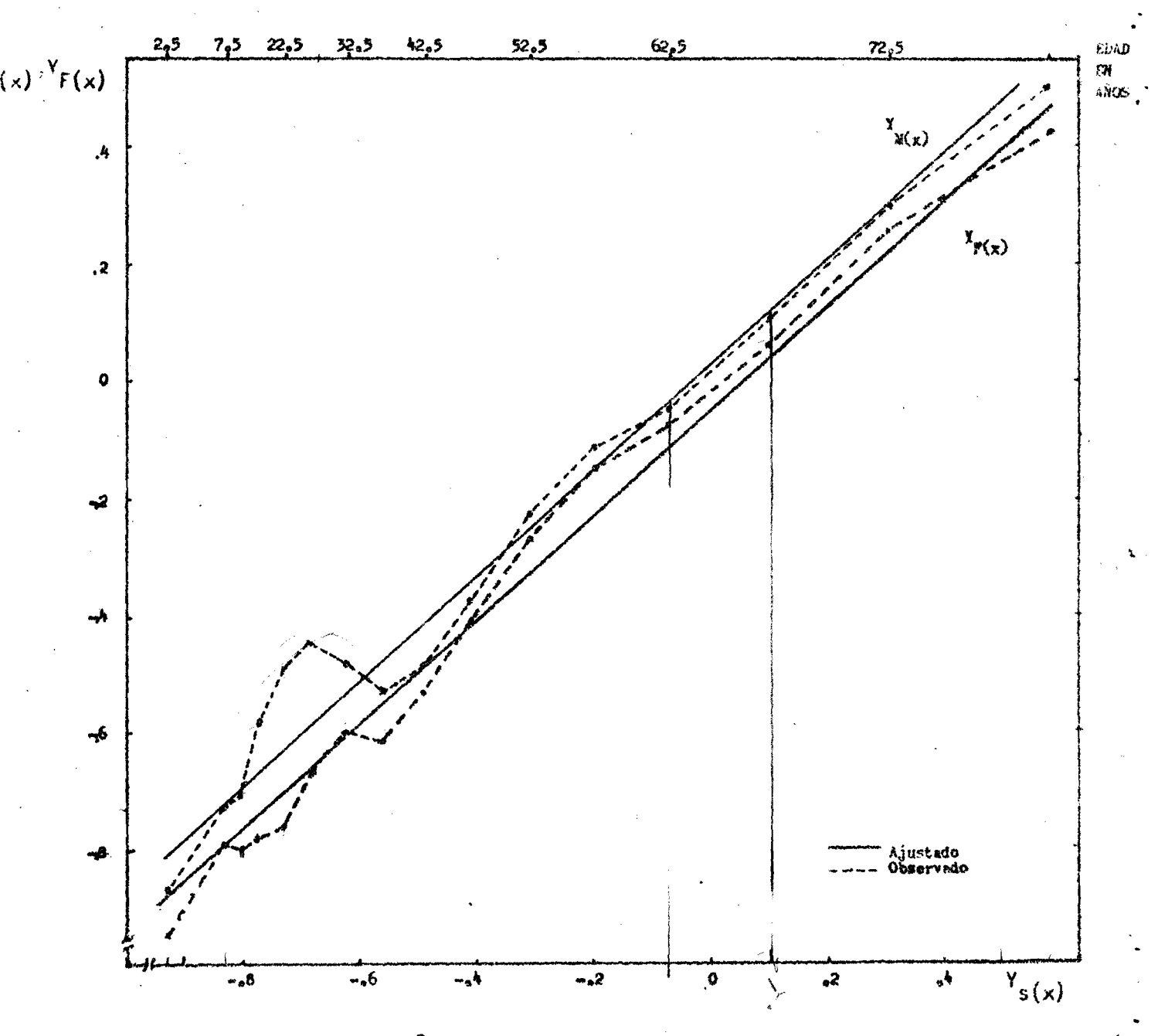

FUENTE: Cuadros 7 y 8<br>Tacla y Pujol, op.cit.

30

**b) Para el sexo femenino, en cambio, se decidió considerar todos los puntos para el ajuste, pues las irregularidades que allí se observan no sugieren la presencia de una tendencia clara como para intentar hacer algo más elaborado.**

**Finalmente, el ajuste por mínimos cuadrados arrojó los siguientes resuj[ tados:**

$$
\hat{Y}_{M(x)} = .020 + .357 Y_{s(x)}, \quad (E.S. \times 100 = 3.5)
$$
  

$$
\hat{Y}_{F(x)} = .044 + .929 Y_{s(x)}, \quad (E.S. \times 100 = 4.4)
$$

**4,3. Coherencia del ajuste con las diferencias de la mortalidad por sexo.**

**Por lo que se vió en sección 4 de la lera.parte, se conoce que los parámetros de la relación lineal entre los sexos (Aq y 8^) están vin culados con los parámetros de la función lineal de cada uno de los sexos re^ pecto al mismo estándar, por las siguientes relaciones:**

$$
A_0 = A_1 - A_2 \frac{B_1}{B_2} \text{ ; y;}
$$
  

$$
B_0 = \frac{B_1}{B_2}
$$

**De donde, los ajustes realizados en el punto anterior implicarían siguientes valores de los parámetros de la relación entre los sexos: los**

$$
A_0 = .061 ; B_0 = .922
$$

**Llama la atención el valor del coeficiente angular, pues empíricamente se ha visto que siempre resulta mayor que uno. Por ello, se creyó convenien te adaptar al modelo para que cumpla con esa condición^ Más concretamente , se tomó para B^el valor 1.019 que fue estimado en la sección 4.1.**

Una forma de lograrlo hubiese sido aceptar el coeficiente angular corres pondiente al ajuste de uno de los sexos y, en compinación con el valor cono**cido de Bq , obtener el coeficiente angular para el ajuste del otro sexo.**

Pero como no habría razones para aceptar el parámetro obtenido en el ajuste de uno de los sexos y rechazar el otro, se adoptó una solución media consistente en corregir por igual el coeficiente angular de los dos sexos. Se trabajó, entonces, como se ilustra en el diagrama siguiente:

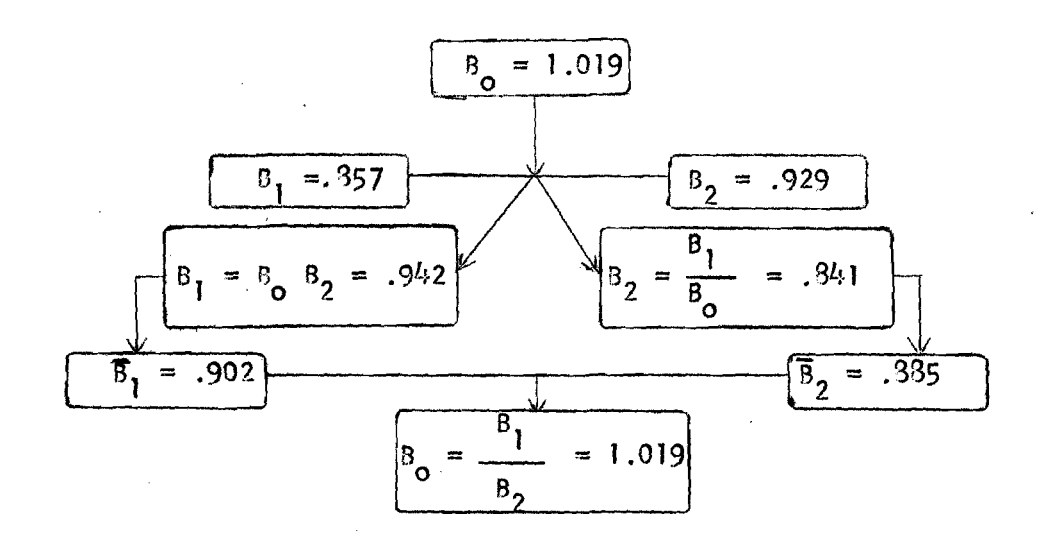

Con los parâmetros así determinados, el ajuste consistió en seleccionar la mejor recta del conjunto de esa familia de rectas paralelas, mediante:

$$
\Sigma Y_{(x)} = n A + \hat{B} \Sigma Y_{s(x)}
$$

El ajuste finalmente aceptado fue, entonces:

$$
\hat{Y}_{N(x)} = .03206 + .90172 Y_{s(x)}
$$
  

$$
\hat{Y}_{F(x)} = -.05173 + .93510 Y_{s(x)}
$$

Las rectas de ajuste son las que aparecen en el gráfico 7. Los parámetros finalmente aceptados implican la siguiente relación lineal entre los se xos:

$$
Y_{M(x)} = .095 \div 1.019 Y_{F(x)}
$$

 $32$ 

#### **5. Cálculo de las tablas abreviadas de mortal i dad por sexo**

**Los cuadros 10, 11 y 12 contienen a las tablas abreviadas de noortalidad estimadas para El Salvador para el período intercensal 19S9-1971. El significado y el método de cálculo de las funciones que allí aparecen son los mi£ mos que los de las tablas de mortalidad tradicionales. Sólo conviene seña lar los siguientes aspectos particulares.**

- **a) Los sobrevivientes a edad exacta 1^^^ por sexo provienen del ajuste lineal en los logitos y de los valores correspondientes del están dar utilizado. Para la tabla de ambos sexos, en cambio, la función se calculó suponiendo un índice de masculinidad al nacimiento de 1.05.**
- **b) Para el primer año se adoptó el valor l^j^ de los modelos Oeste de Coale y Demeny correspondientes al nivel 13.33, que fue el estimado con la información de hijos tenidos e hijos sobrevivientes. Se pre firió esta estimación a la obtenida por el sistema logito, porque es conocido que dicho sistema no funciona bien para el primer año.**
- **c) En el cálculo de L^ y i,L, se supuso factores de separación de 0.3 y 0.35, respectivamente; en analogía a niveles similares de mortali dad.**
- **d) Finalmente, el valor de se calculó utilizando una relación estj\_ mada por Rodolfo Corona 23/ en base a lo observado para una se** rie de tablas de vida de la región:

 $T_{35}$  =  $-11672.27 + 5.22$  l<sub>(35)</sub>

**<sup>23/</sup> CORONA, Rodolfo.: Determinación de la Mortalidad por medio de las Tèe nicas de V/illiam Brass, con Especial Referencia al Sistema Loqito. CE LADE, Curso Básico de Demografía, 1972. Inédito.**

# **EL SALVADOR**

**TABLA ABREVIADA DE MORTALIDAD MASCULINA 1961-1971**

 $\frac{1}{2}$  .

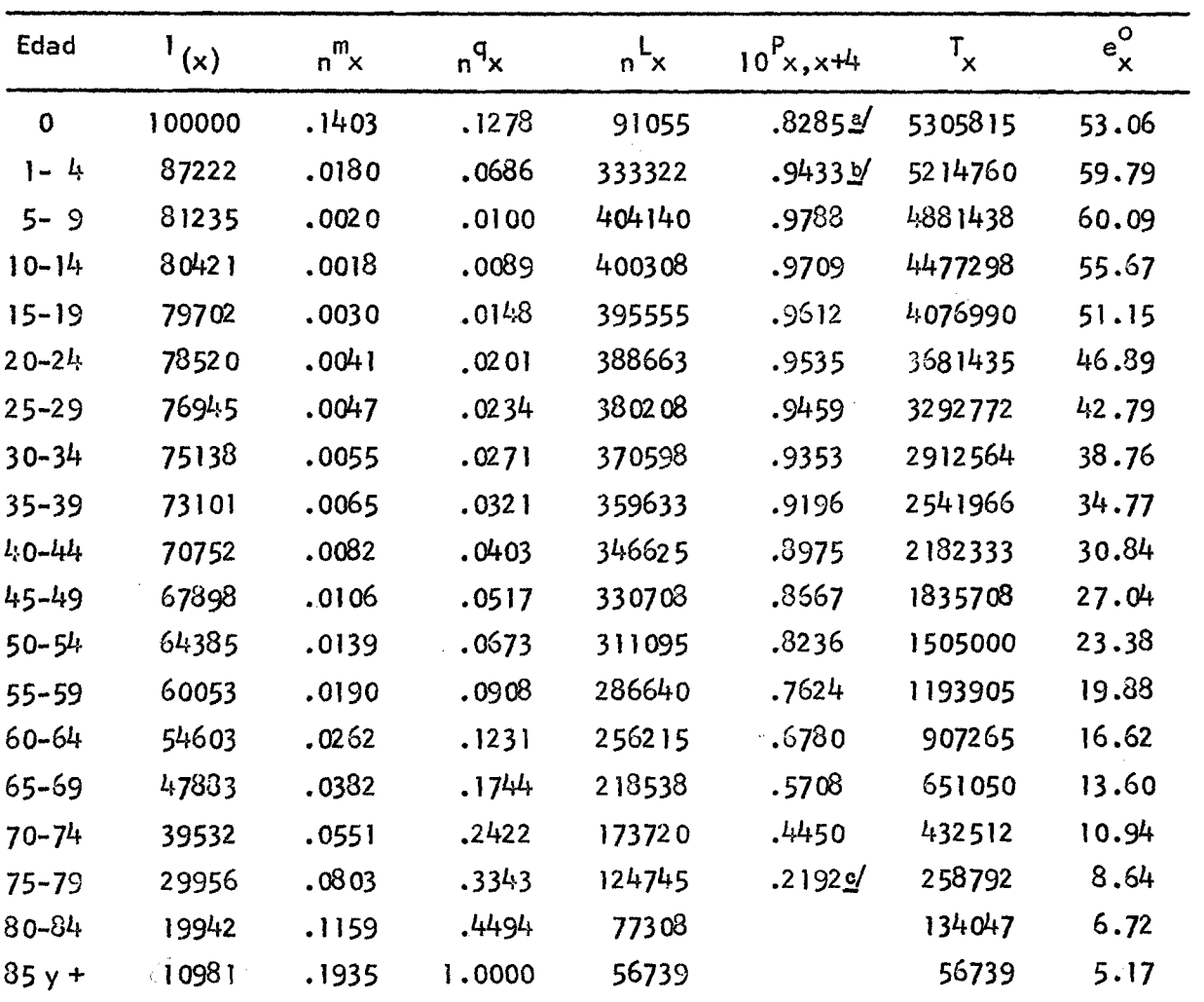

**a/ p 1 0 b**

 $\frac{b}{4}$  **l**  $0^{P}0, 4$ 

**75**

**c/ "^85/^**

# EL SALVADOR.

TABLA ABREVIADA DE MORTALIDAD FEMENINA

 $1961 - 71$ 

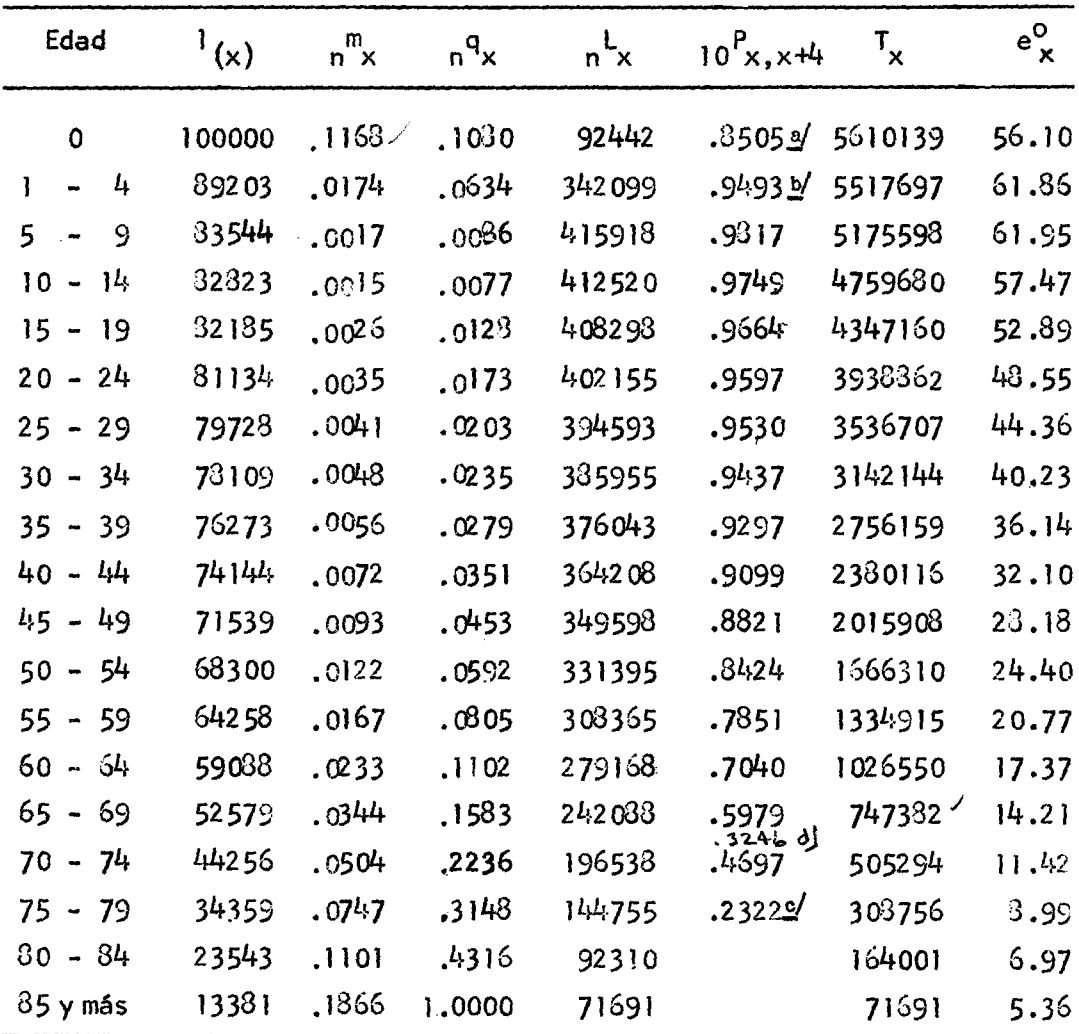

 $a'$  10<sup>P</sup>b

 $\ddot{\cdot}$ 

 $\cdot$  (

ù,

 $b'$  10<sup>P</sup>0<sup>1</sup>

 $e^{\prime} \frac{r_{85}}{r_{75}}$ <br>
(d)  $\frac{r_{87}}{r_{70}}$ 

## EL SALVADOR.

TABLA ABREVIADA DE MORTALIDAD AMBOS SEXOS

1961-1971

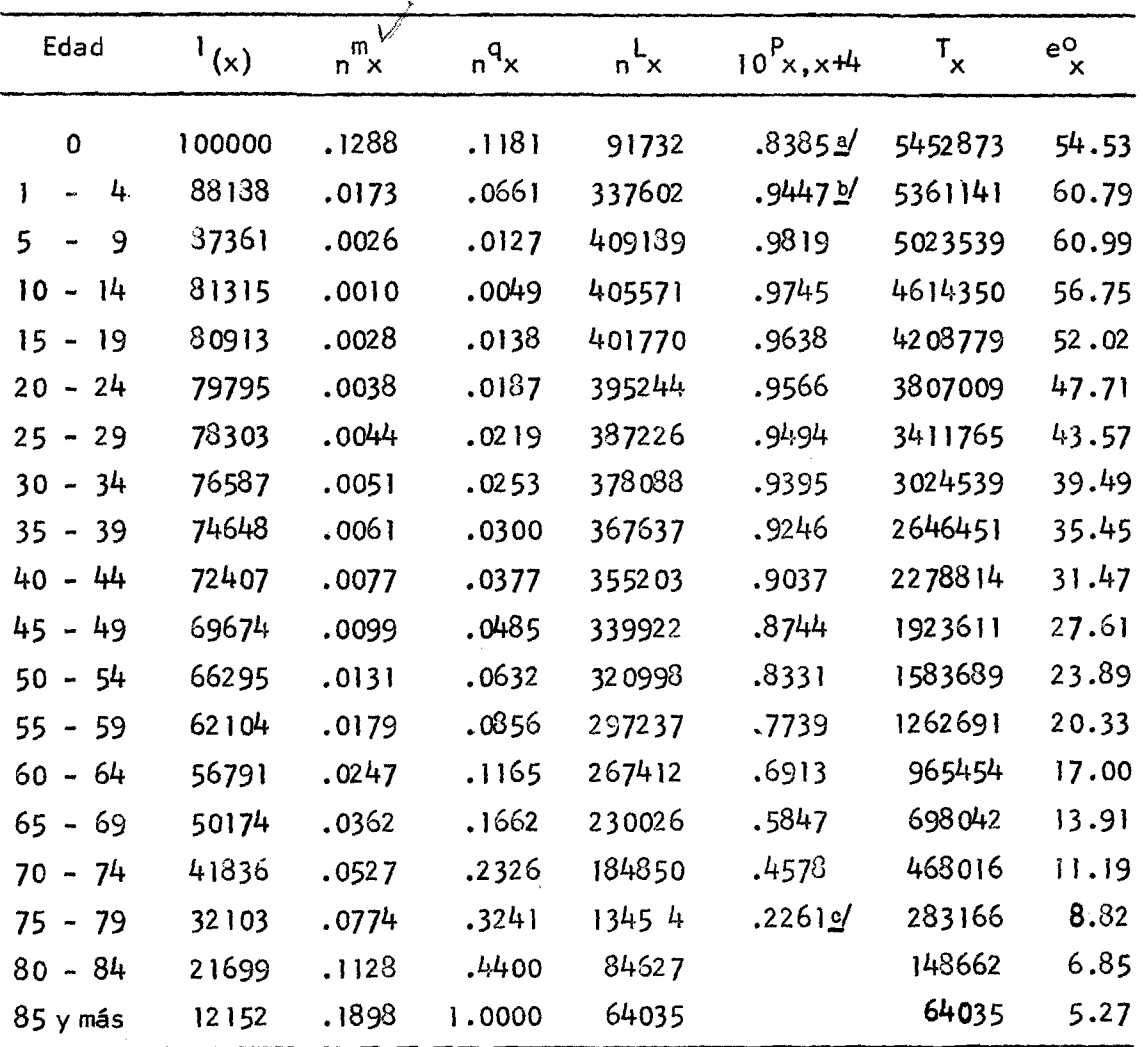

Ĵ

 $a'$  10<sup>P</sup>b

 $b'$  10<sup>P</sup>0<sub>3</sub>4

#### 6. Breve análisis de los resultados

En cuanto al nivel general de la mortalidad, es congruente con las ca racteristicas socio-económicas y demográficas de El Salvador. Por ejemplo, la comparación con las esperanzas de vida al nacimiento estimadas para el  $i$  período decenal anterior  $\frac{24}{4}$  o con las provectadas para el período en estu  $\frac{25}{ }$ , muestra bastante coherencia.

#### Cuadro 13

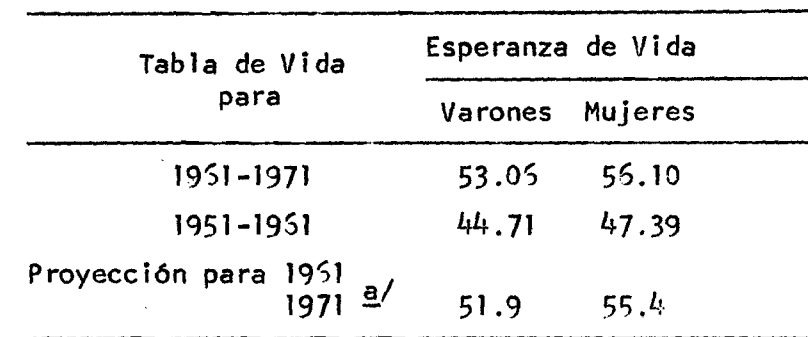

#### EL SALVADOR: COMPARACION DE LA ESPERANZA DE VIDA AL NACIMIENTO CALCULADA, CON OTRAS ESTIMACIONES

a/ Promedio de las proyecciones para *J951-56* y 1955-1971.

Por otra parte, los gráficos  $5 \times 7$  muestran que las tablas de mortali dad aqui estimadas constituyen un buen ajuste de las relaciones de supervi vencia observadas.

En los mismos gráficos están representadas las relaciones de supervi vencia correspondientes al Nivel 15, modelos Oeste de Coale y Demeny, lo que permite apreciar que los modelos presentan una relativamente mayor mortali dad en las edades avanzadas. Hecho coherente con lo que se ha observado cuan do se comparan los patrones de mortalidad de paises latinoamericanos con mode los que, como los de Coale y Demeny, se basan fundamentalmente en experien cias de poblaciones europeas.

- 24/ ALENS, Alex,: República de El Salvador estimación de los niveles de mortalidad en base a la comparación de los censos de 1950 y 1961. CELA DE, Inédito.
- 25/ ARRETX, Carmen,: El Salvador, Proyecciones de la población por sexo y edad, en: Seminario sobre la situación demográfica de América Central. CELADE, San José. 1972.

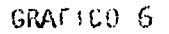

EL SALVADOR: RELACTUNES DE SUPERVIVENCIA OBSERVADAS, AJUSTADAS<br>Y CORRESPONDIENTES AL NIVEL 15 MODELOS DESTE DE COALE Y DEMENY

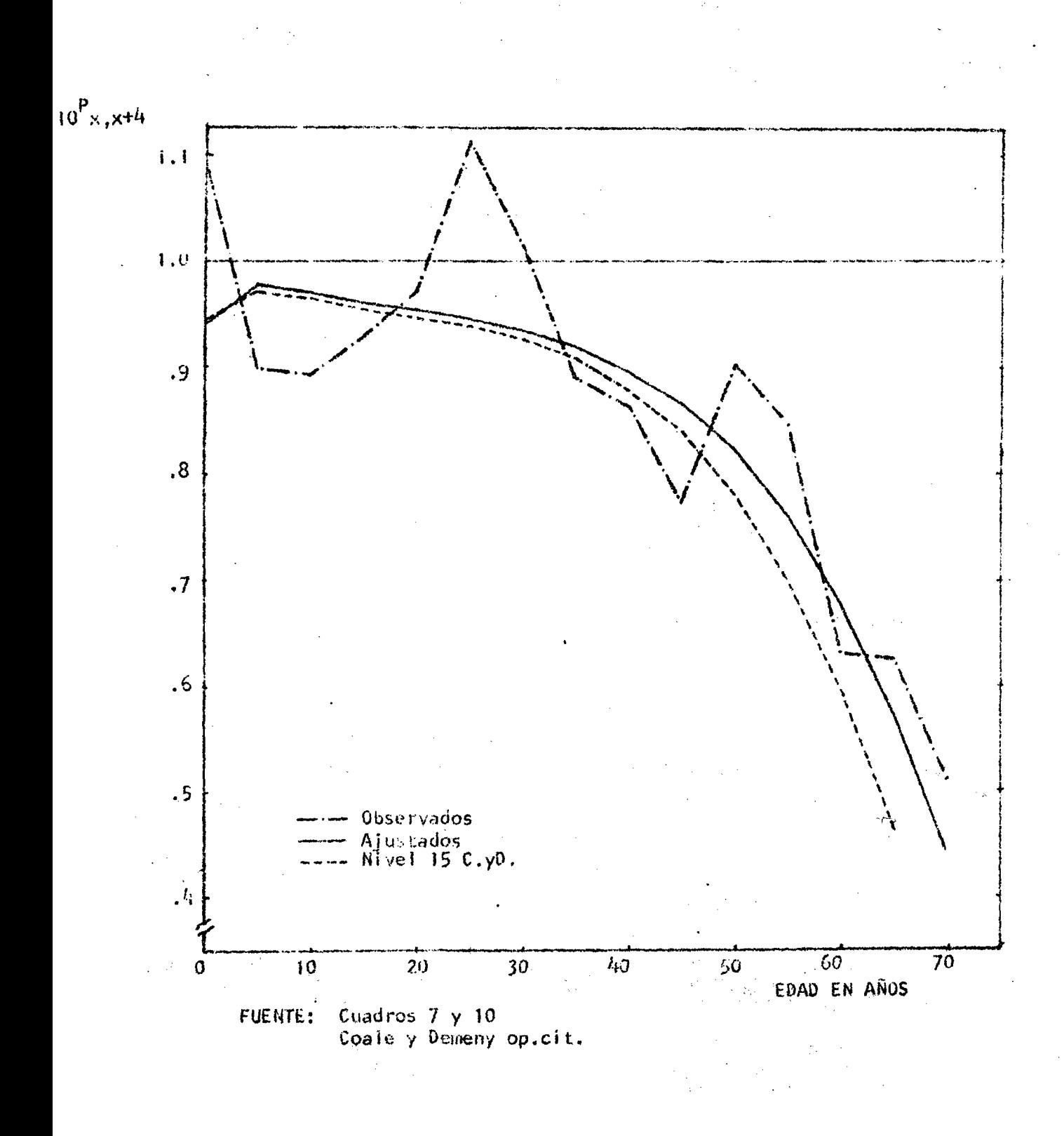

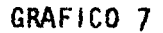

# EL SALVADOR: RELACIONES DE SUPERVIVENCIA OBSERVADAS, AJUSTADAS<br>Y CORRESPONDIENTES AL NIVEL 15 MODELOS OESTE DE COALE Y DEMENY<br>(MUJERES)

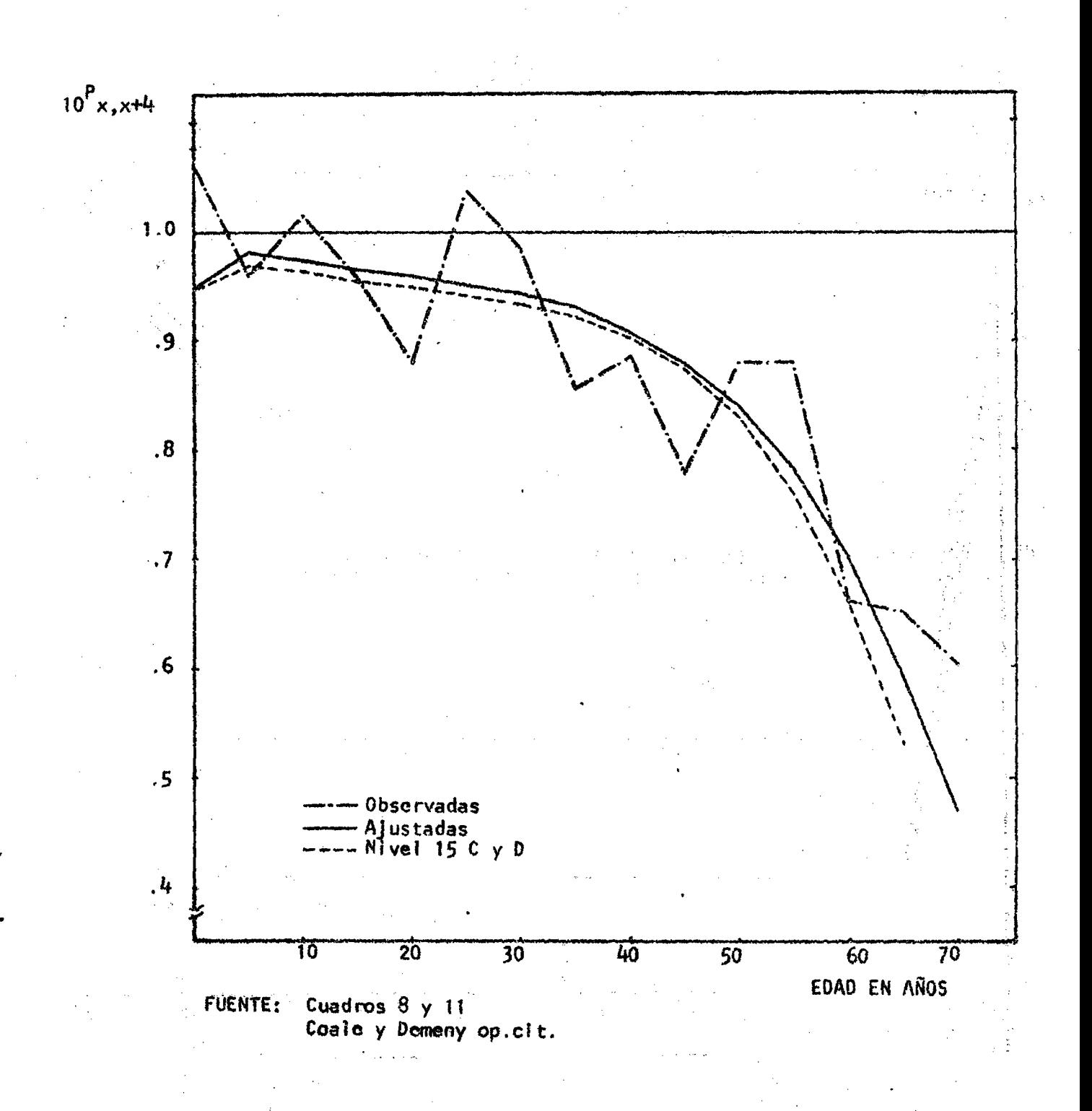

39

Finalmente, el gráfico 8 registra las probabilidades de morir calcula das en las tablas, mostrando las series para los dos sexos un comportamiento aceptable.

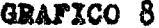

#### EL SALVADOR: PROBABILIDADES DE MUERTE  $n^q$ x TABLA DE VIDA 1961-1971

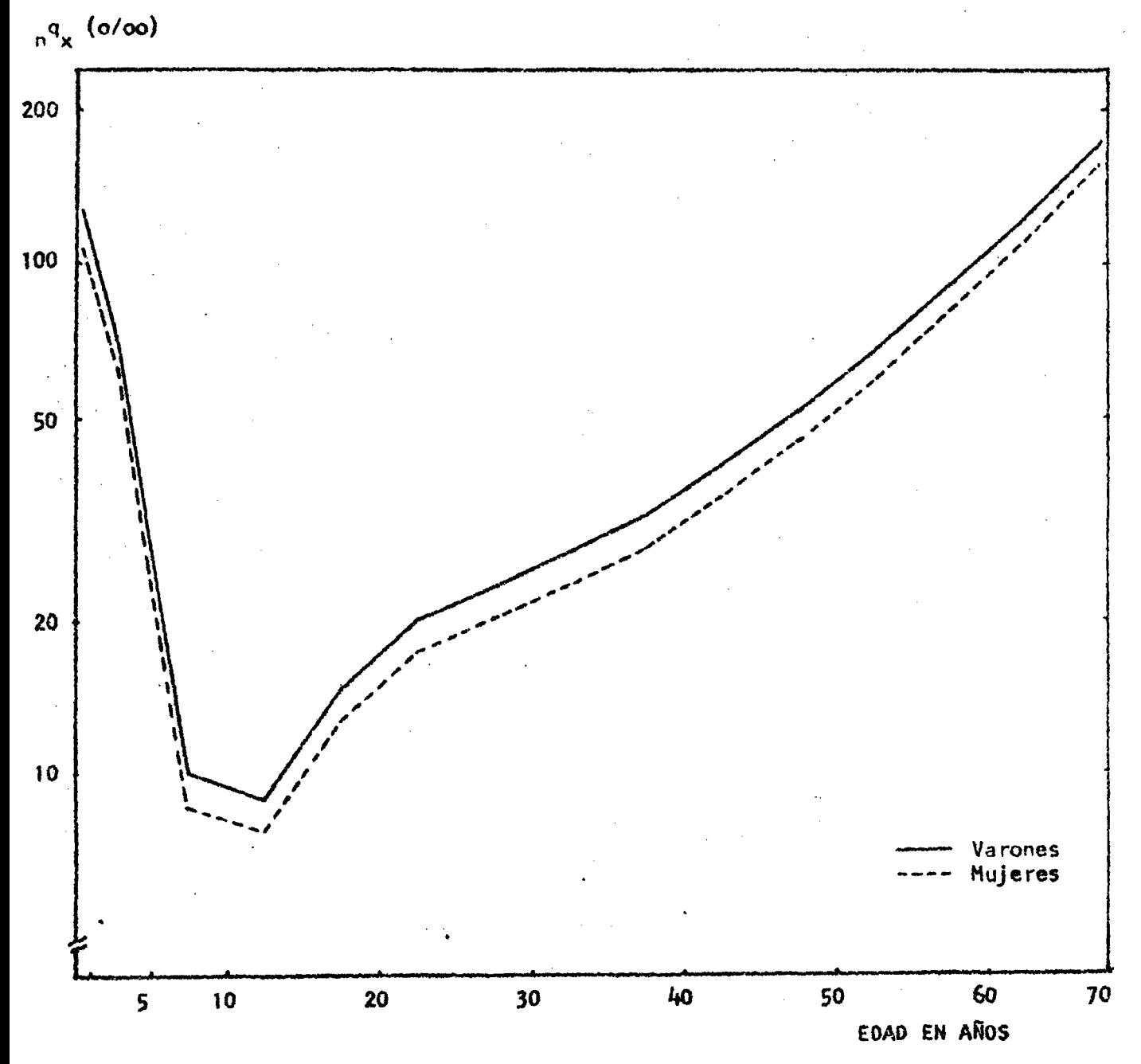

#### FUENTE: Cuadros 10 y 11

# APENDICE

 $\mathcal{L}^{\text{max}}_{\text{max}}$  , where  $\mathcal{L}^{\text{max}}_{\text{max}}$ 

 $\label{eq:2.1} \frac{1}{\sqrt{2}}\int_{\mathbb{R}^3}\frac{1}{\sqrt{2}}\left(\frac{1}{\sqrt{2}}\right)^2\frac{1}{\sqrt{2}}\left(\frac{1}{\sqrt{2}}\right)^2\frac{1}{\sqrt{2}}\left(\frac{1}{\sqrt{2}}\right)^2\frac{1}{\sqrt{2}}\left(\frac{1}{\sqrt{2}}\right)^2.$ 

4

 $\mathcal{L}(\mathcal{L}^{\mathcal{L}})$  and  $\mathcal{L}^{\mathcal{L}}$  .

 $\label{eq:2.1} \frac{1}{\sqrt{2}}\int_{\mathbb{R}^3}\frac{1}{\sqrt{2}}\left(\frac{1}{\sqrt{2}}\right)^2\frac{1}{\sqrt{2}}\left(\frac{1}{\sqrt{2}}\right)^2\frac{1}{\sqrt{2}}\left(\frac{1}{\sqrt{2}}\right)^2\frac{1}{\sqrt{2}}\left(\frac{1}{\sqrt{2}}\right)^2.$ 

 $\label{eq:2.1} \frac{1}{\sqrt{2}}\int_{\mathbb{R}^3}\frac{1}{\sqrt{2}}\left(\frac{1}{\sqrt{2}}\int_{\mathbb{R}^3}\frac{1}{\sqrt{2}}\left(\frac{1}{\sqrt{2}}\int_{\mathbb{R}^3}\frac{1}{\sqrt{2}}\right)\left(\frac{1}{\sqrt{2}}\int_{\mathbb{R}^3}\frac{1}{\sqrt{2}}\right)\left(\frac{1}{\sqrt{2}}\int_{\mathbb{R}^3}\frac{1}{\sqrt{2}}\int_{\mathbb{R}^3}\frac{1}{\sqrt{2}}\int_{\mathbb{R}^3}\frac{1}{\sqrt{2}}\left$ 

 $\label{eq:2.1} \frac{1}{\sqrt{2\pi}}\int_{\mathbb{R}^3}\frac{1}{\sqrt{2\pi}}\frac{1}{\sqrt{2\pi}}\int_{\mathbb{R}^3}\frac{1}{\sqrt{2\pi}}\frac{1}{\sqrt{2\pi}}\int_{\mathbb{R}^3}\frac{1}{\sqrt{2\pi}}\frac{1}{\sqrt{2\pi}}\int_{\mathbb{R}^3}\frac{1}{\sqrt{2\pi}}\frac{1}{\sqrt{2\pi}}\int_{\mathbb{R}^3}\frac{1}{\sqrt{2\pi}}\frac{1}{\sqrt{2\pi}}\int_{\mathbb{R}^3}\frac{1}{\sqrt{2\pi}}\$ 

 $\mathcal{L}(\mathcal{L}^{\mathcal{L}})$  and  $\mathcal{L}(\mathcal{L}^{\mathcal{L}})$  and  $\mathcal{L}(\mathcal{L}^{\mathcal{L}})$  and  $\mathcal{L}(\mathcal{L}^{\mathcal{L}})$ 

 $\label{eq:2.1} \frac{1}{\sqrt{2\pi}}\int_{0}^{\infty}\frac{1}{\sqrt{2\pi}}\left(\frac{1}{\sqrt{2\pi}}\right)^{2\alpha} \frac{1}{\sqrt{2\pi}}\int_{0}^{\infty}\frac{1}{\sqrt{2\pi}}\left(\frac{1}{\sqrt{2\pi}}\right)^{\alpha} \frac{1}{\sqrt{2\pi}}\frac{1}{\sqrt{2\pi}}\int_{0}^{\infty}\frac{1}{\sqrt{2\pi}}\frac{1}{\sqrt{2\pi}}\frac{1}{\sqrt{2\pi}}\frac{1}{\sqrt{2\pi}}\frac{1}{\sqrt{2\pi}}\frac{1}{\sqrt{2\$ 

 $\label{eq:2.1} \frac{1}{\sqrt{2}}\int_{\mathbb{R}^3}\frac{1}{\sqrt{2}}\left(\frac{1}{\sqrt{2}}\right)^2\frac{1}{\sqrt{2}}\left(\frac{1}{\sqrt{2}}\right)^2\frac{1}{\sqrt{2}}\left(\frac{1}{\sqrt{2}}\right)^2\frac{1}{\sqrt{2}}\left(\frac{1}{\sqrt{2}}\right)^2.$ 

0.5026 5973 3835 0.0679  $-2556$ 7200 0.8578 0.0524 0.7845 0.7576 0.8698 0.8445 89055  $0.8345$ 0.9102 0.362 0.8217 へてる ์ *ง* tables de vida  $\overline{Q}$  $\Omega$  $\tilde{g}$ de morir haster la edod k  $(M63)$ 5423 -09503 0.8742  $-0.2042$ 0.2385  $y$ uck)  $-0.9168$  $-0.8995$ -0.7585  $-0.3567$  $-0.7092$ 1040.0- $7 - 1 - 1$  $2.5749$  $-0.4780$ -0.0057 **DA97**  $-0.801$  $\alpha$  - varones and state doe COSTA RICA  $\dot{\mathbf{o}}$ 0.3676  $y_{F(3)}$ entre los Sexos ; para trece  $-12506$ -0.9523  $-0.8735$  $-0.8227$ -0.6880 -0,5948  $-0.331$   $7$ 0.1482 0.0836  $-1.0024$ -0.9165 0194.0- $-1.057$  $-1.002$ 0.9916  $-0.4772$ 0.8858 000000 0.7946 0.6896  $2400$ 7222 0.5856 **8439** 0.0263 0.0129 2.7732  $5.7443$ **D. 5993** 0.4566 0.3545 0.1497 آھ 0.649.6  $0.252$ probabilidades CHILE (1952-1955  $-0.7937$  $-8.7684$  $-0.0726$ 0.5484 -0.9596 -0.8237  $-0.4125$ -0.3178 0.0903 -0.5612 0, 2937  $0.8742$  $-0.7282$  $-0.6774$  $-0.6220$ -O. Aq25 -O. 2066 ぐんせん valoires de la función  $-1.0385$ -0.8140 -0 7822  $-0.6200$ -0.5593 -0.2070 6080 -0.8460  $-0.8213$  $-0.4912$  $-0.7318$  $-0.4122$  $-0.0697$  $0.2107$ **UNDAR Lble: 0-** $0.1053$  $11.19.0 - 0$  $\dot{\circ}$  $\frac{6}{9}$ Valores de los logitos de GUATENALA (1963-1966) 9 La relacion fundamental o.7185  $0.6937$ 0.7700 0.74.3 **O.ARE** 0.9135 0802 0.7570  $0.6669$ **DBE9:0** 0.6086 0.5739  $0.5a$ lo 0.4009 0.2216 ance 0.4737  $\frac{1}{2}$  $-0.4785$  $-0.5786$ -0.6162  $-0.5317$  $-1.145$  $-0.4218$  $-0.3692$  $-0.1362$  $-0.0369$  $0.0660$ 0.4106 ශුහිර SHCK)  $-0.6971$ -0.2214 0.2290 0.6317  $-0.293$  $\ddot{\phantom{a}}$  $\ddot{\mathbf{O}}$ DOS SEXO 0.5582  $-0.3240$  $-0.7215$  $1459.0 0.5989$  $0.5016$ -0.4454  $-0.2600$  $-1.1945$ -0.1053 -0 3032 -01899 0.0007  $O.5660$ SASA  $0.1512$  $0.3347$  $-8651$  $\dot{\mathbf{O}}$ ĵ Edad 50 <u>ွ</u>  $\frac{5}{3}$  $25$  $\frac{6}{5}$  $\frac{8}{2}$ 55  $\blacktriangleright$  $\boldsymbol{Q}$  $\Omega$  $\mathcal{L}$ န္က  $\frac{a}{b}$  $\frac{1}{2}$ 

41

· JUNDARY

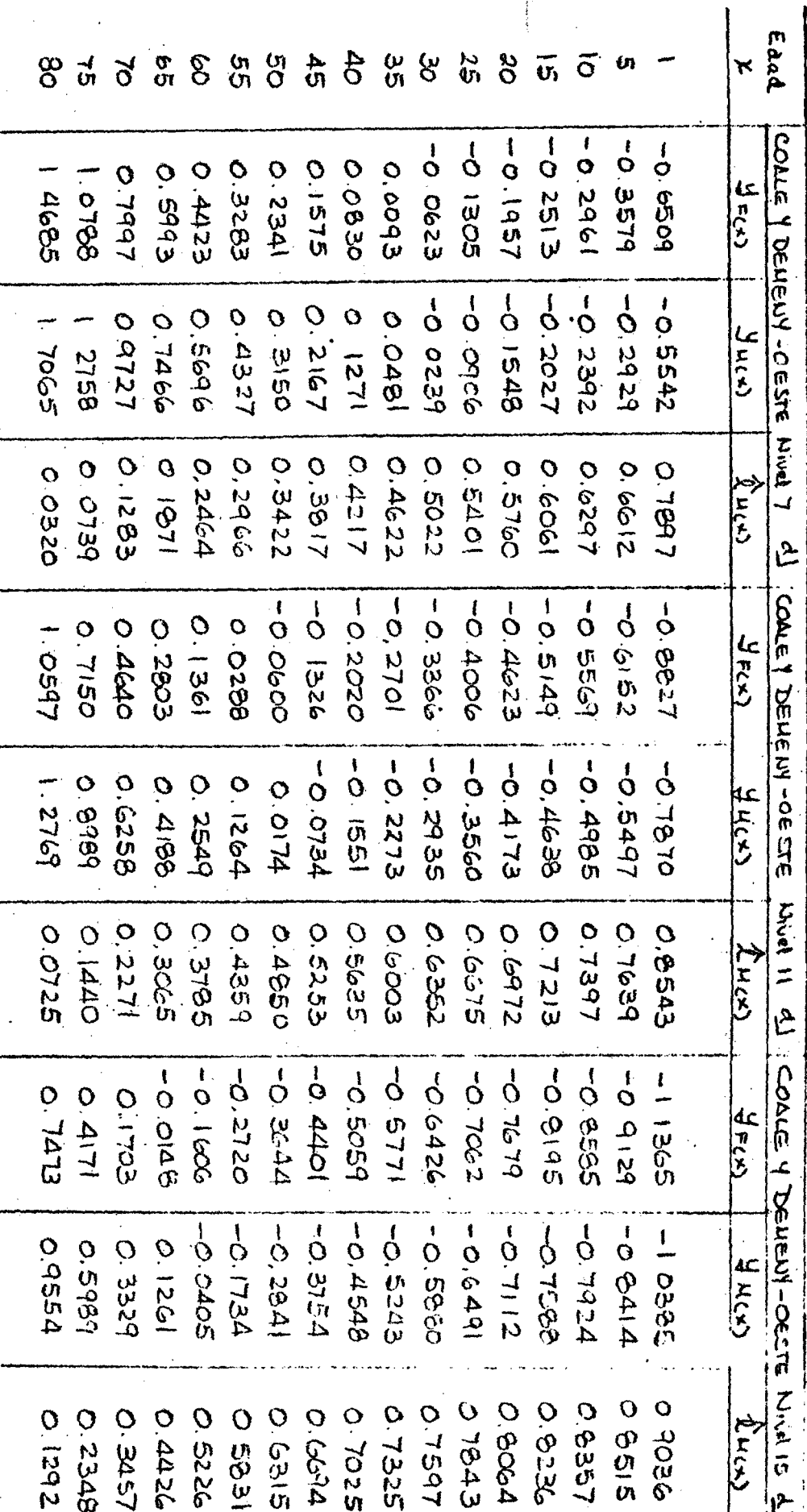

iontinuoci

Ì

 $\zeta$ 

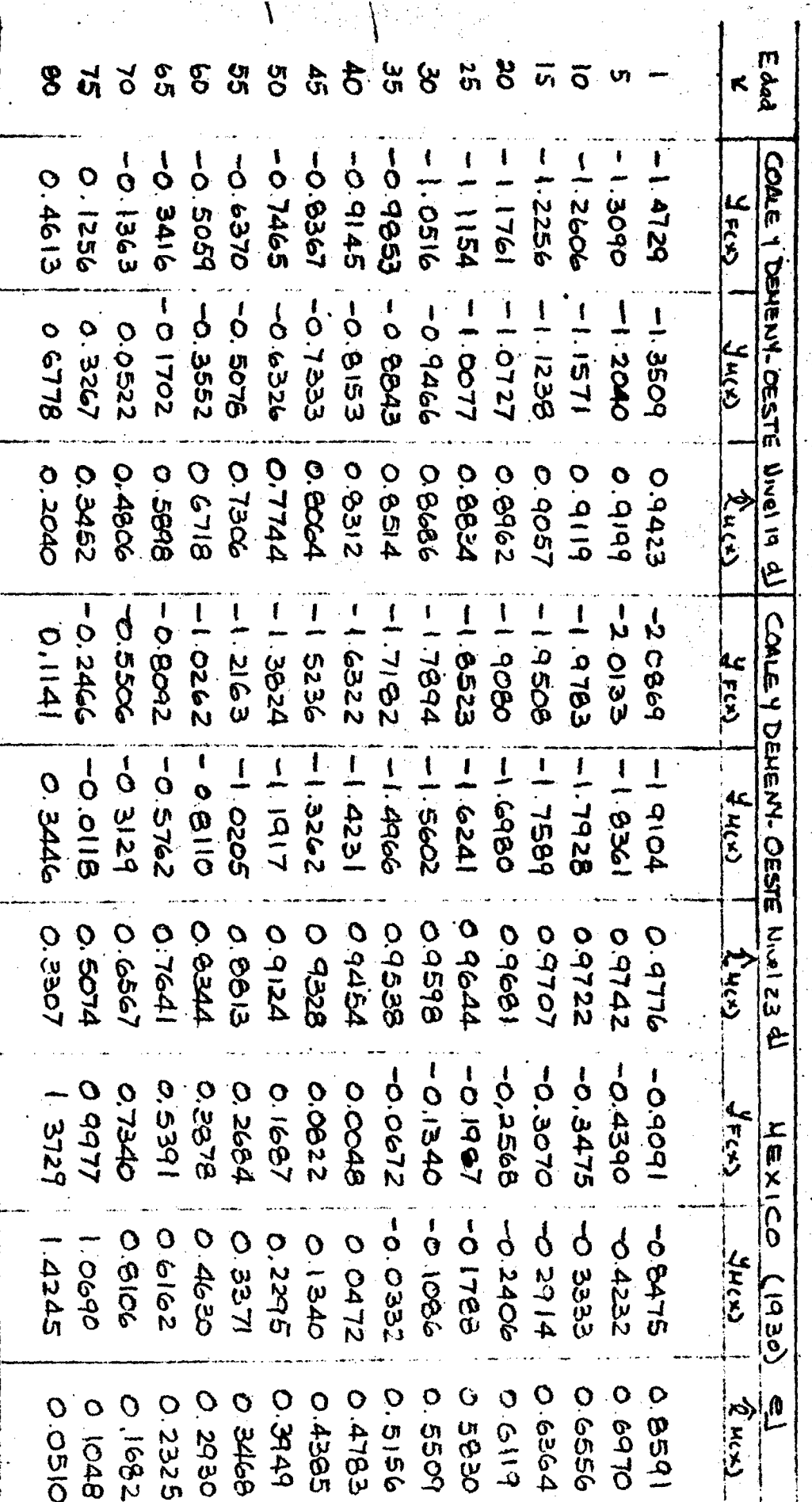

icoaci

 $V_{\rm{1}}$  and  $V_{\rm{2}}$ 

 $\mathcal{C}_{\mathcal{A}}$ 

 $\label{eq:2} \frac{1}{2}\sum_{i=1}^n\frac{1}{2}\sum_{i=1}^n\frac{1}{2}\sum_{i=1}^n\frac{1}{2}\sum_{i=1}^n\frac{1}{2}\sum_{i=1}^n\frac{1}{2}\sum_{i=1}^n\frac{1}{2}\sum_{i=1}^n\frac{1}{2}\sum_{i=1}^n\frac{1}{2}\sum_{i=1}^n\frac{1}{2}\sum_{i=1}^n\frac{1}{2}\sum_{i=1}^n\frac{1}{2}\sum_{i=1}^n\frac{1}{2}\sum_{i=1}^n\frac{1}{2}\sum_{i=1}^n\frac{$ 

 $\epsilon$ ŋ

Continuación

 $0.865$  $0.9458$  $2129$ 0.7685 0207030  $O.4365$  $0.2283$ 0.9280  $0.8752$ 02018 0.8146 0.7388 0.65% 0.6025  $\frac{1}{5}$ 1229 0.7937  $x_{\mathbf{x}(\mathbf{x})}$  $\widehat{\mathbf{v}}$  $\ddot{O}$  $\dot{\Omega}$ UEXICO (1960)  $-1.2285$ -09979 -04353 **LAEO 0-** $0.3505$ 6544  $-0.74.3$  $-0.5104$  $-0.4147$ SINCK)  $-0.900$  $0.1389$  $-0.8072$  $-0.6697$  $-0.3059$ -01799 <u>ह</u>ं 09  $-0.594$  $\dot{O}$  $-13047$  $-1.0212$ -0.9688 **Deosio** 0.4220  $-0.3096$  $2198$  $y_{F(x)}$ -0.5934  $-0.553$  $-0.9069$  $-0.8597$  $-0.7415$  $-0.6729$  $9170 -$ 00062 0.4927  $-0.9417$  $\overline{O}$ RHICH 0.6486 2172 07755 **D. 7495** 0.7055 1919'0 0.9077 0.7982 0.5762 0.5295  $0.4718$ 0.3136  $O.1238$ 07297 0.4000 **CA350**  $0.6151$  $\vec{Q}$  $\dot{O}$ NEXICO (1950) 4483  $2217$ 3796  $3055$  $-0.5663$ 0.0097  $-10563$  $-0.1279$ 0.2438 0.4174 0.6333  $-0.5109$  $-0.022$ 0.9099 -0.7022 00450  $7110.0 - 7$ YHLE  $\dot{q}$  $\overline{Q}$  $\dot{Q}$  $\varphi$ 2577 **GE94**  $-1.1288$ -07173  $-0.6286$ 0.5449 0.7876  $-0.6572$  $-0.5912$  $-0.4910$  $-0.3730$ -0 3079 -0.225  $-0$  1497  $-0.0452$ **0.000A**  $y_{f(x)}$  $14341$  $\overline{Q}$  $\dot{\mathbf{o}}$  $0.4552$  $0.3483$ 0.2823  $0.5382$ 0.4056 0.6448 0.2092  $0.1349$  $R_{H(\lambda)}$  $0.5762$  $0.0712$ 8665 0.7432 07125 0.6975  $0.6749$ 0.6114 0.4988  $\rm \ddot{\rm o}$ จ NEXICO (1940) 6842 **SEE2** 0.016  $0.1082$ -0.5366 -04652  $-0.3138$  $-0.2394$ -0.1605  $0.3455$  $-0.9438$  $0.4297$  $-0.3799$  $-0.0769$  $0.2172$ 0.4968  $0.9225$  $y_{H(\lambda)}$  $\vec{O}$ SUDT 0- $-03342$  $0.1183$  $0.2313$  $0.5565$ progio  $-0.3962$  $-0.2680$  $-0.2004$  $0.0247$ 11294  $-0$  1293  $0.3131$  $-0.549$  $J_{FCO}$  $-0.4781$  $-0.0561$  $-1.009$ Edod  $\frac{0}{\infty}$  $\frac{5}{2}$ ვ<br>გ ्रं  $\frac{5}{2}$ <u>ვ</u>  $\mathcal{L}$  $\frac{1}{2}$  $\frac{0}{2}$ ရွ 45  $S<sub>0</sub>$  $\mathcal{S}$  $\mathcal{L}$  $\overline{\mathbf{c}}$ ഗ

**LL** 

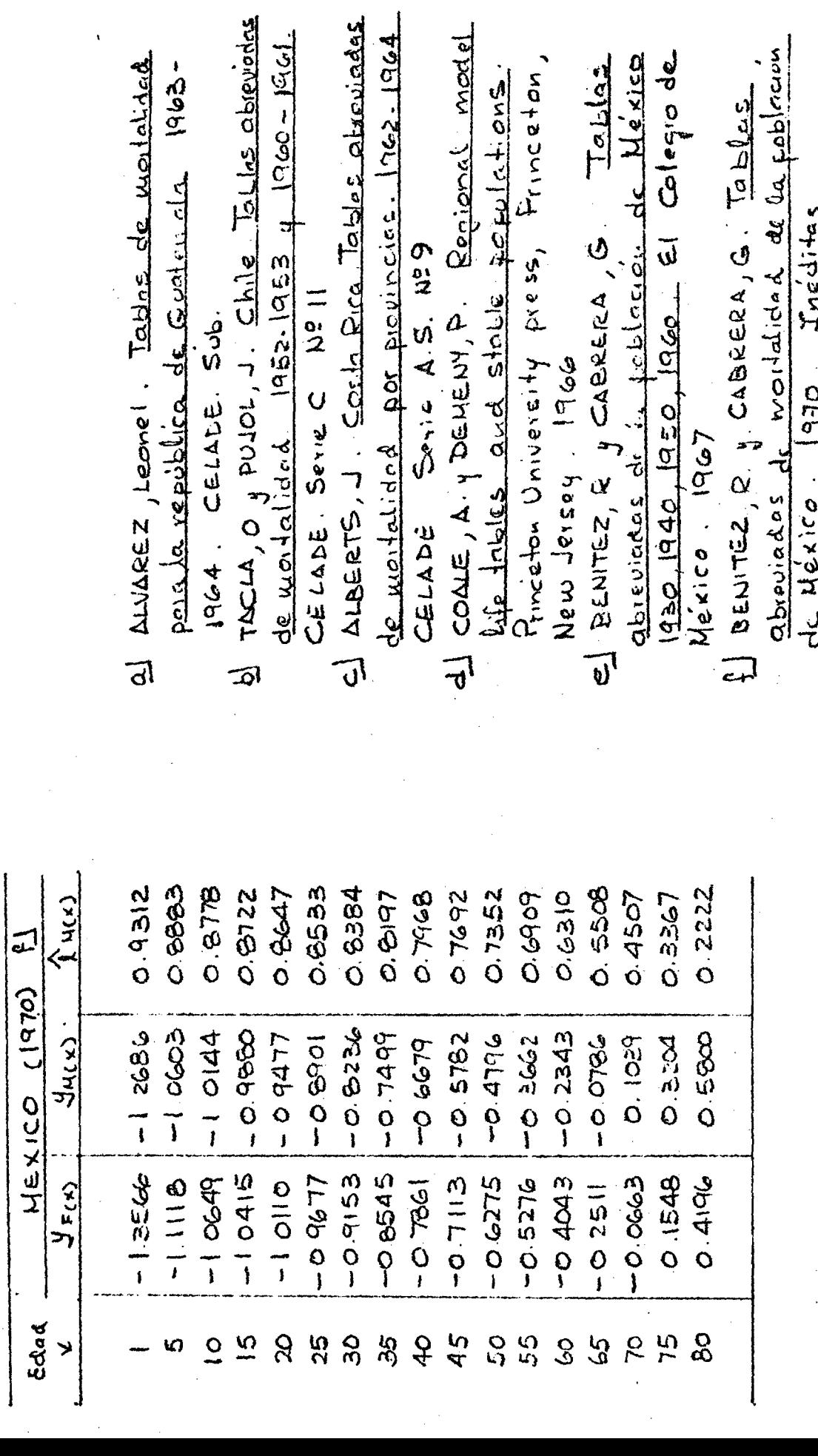

Contmunicon.

่ง

45

#### **BIBLIOGRAFIA**

- $\mathbf{L}$ **ALBERTS, Joop.: Costa Rica. Tablas Abreviadas de Mortalidad por Pro vihclas. 19^2- 19^:. CELADE, Serie A,S. No. 9,**
- $2.$ ALENS, Alex.: República de El Salvador. Estimación de los Niveles de Mortalidad en base a los Censos de 1950 y 1951. CELADE. Inédito.

√°

- $3.$ ALVAREZ, Leonel.: Tablas de Mortalidad para la República de Guatemala  $1953 - 1954$ . CELADE, Sub.
- 4. ARRETX, Carmen.: Proyecciones de la Población por Sexo y Edad, en: Se minario sobre la Situación Demográfica en América Latina. CELADE, San José.
- $5.$ BENITEZ y CABRERA.: Tablas Abreviadas de Mortalidad de la Población de México 1930, 1940, 1950, 1950. El Colegio de México, 1957.
- *'3 .* BENITEZ y CABRERA.: Tablas Abreviadas de Mortalidad de México 1950. Inéditas.
- $\overline{7}$ . BRASS, William.: Sobre la Escala de la Mortalidad. CELADE, Serie DS. No. 7, 1971. Traducción.
- 8. BRASS, William.: Seminario sobre Métodos para medir Variables Demográficas. Traducción de J.L. Somoza. CELADE, Serie DS No. 9, 1973.
- 9. **BRASS, William y COALE, J.: Métodos de Estimación. Traducción del Capitulo 3 de "The Demography of Tropical Africa. CELADE, Serie D No. S3 1970**.
- IO, COALE y DEMENY.: Regional Model Life Tables and Stable Populations Princeton University Press. Princeton, New Jersey, 1965.
- **11** CHACKIEL, Juan .: Uso de los Logitos en Demografia. Un Programa de Computación. CELADE, San José. Inédito.
- **12**, DIRECCION GENERAL DE ESTADISTICA Y CENSOS.: República de El Salvador. III Censo de Población 1961.
- 13 . DIRECCION GENERAL DE ESTADISTICA Y CENSOS.: República de El Salvador. IV Censo de Población 1971.
- *ìk.* ELIZAGA, Juan .: Métodos Demográficos para el Estudio de la Mortalidad. CELADE, Serie E No. 4. 1972.
- 15. HOBCRAFT, John.: Apuntes provisionales del Seminario sobre Estimacio -CELADE, San José, julio-agosto de 1974. Inédito. nes Demográficas.
- 16. Foetal, Infant and Early Chilhood Mortality. NACIONES UNIDAS.: ST/SOA A/13. Vol. 1.
- $17.$ NACIONES UNIDAS.: Manual IV. ST/SOA, Serie A/42.
- 18. TACLA, O. y PUJOL, J.: Chile. Tablas Abreviadas de Mortalidad 1952-1953 y 1960-1961. CELADE, Serie C No. 11.

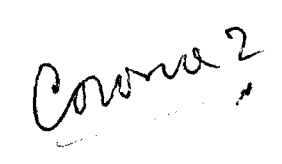

۰,

 $\mathbf{r}$ 

 $\bullet$ 

 $\sim$ 

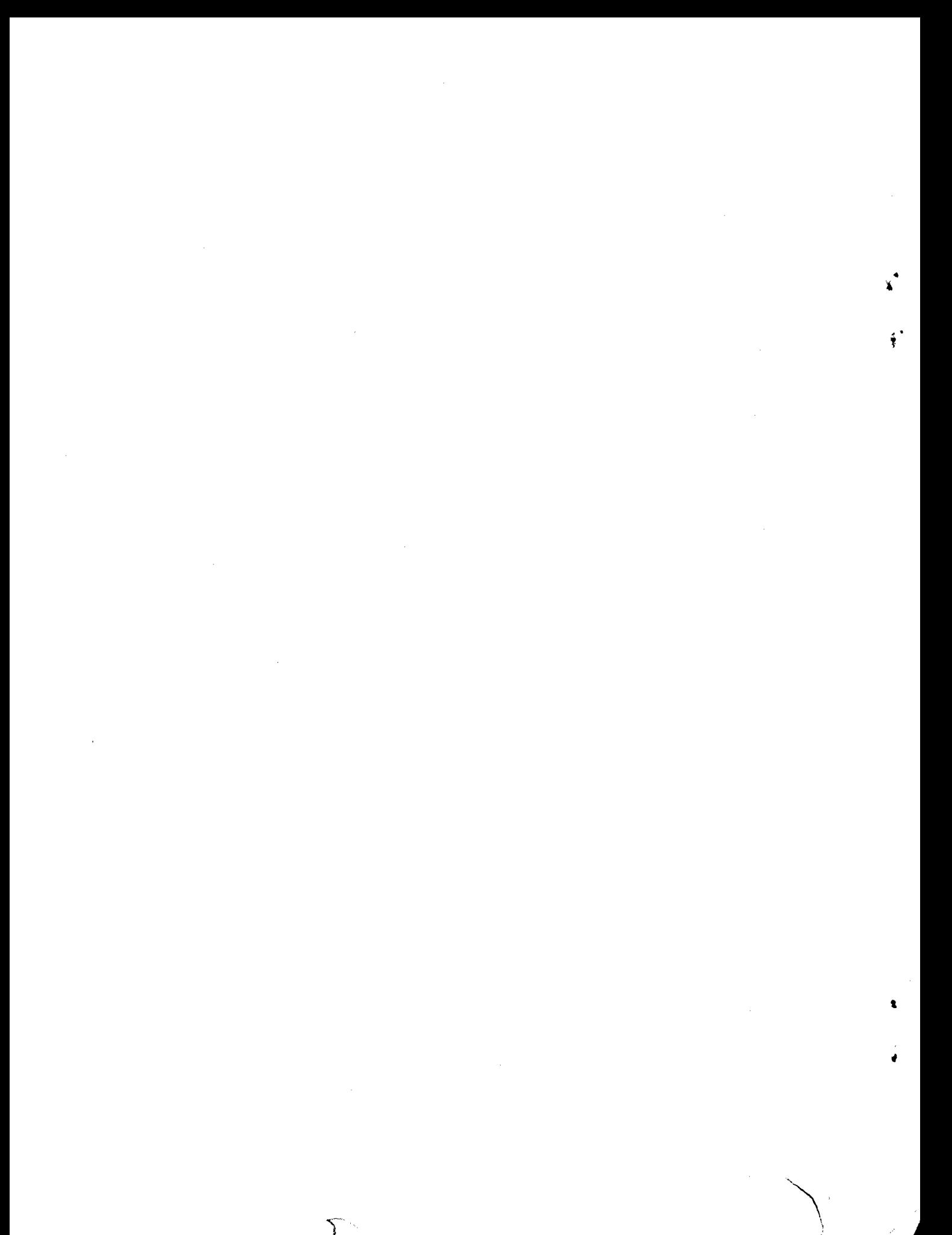